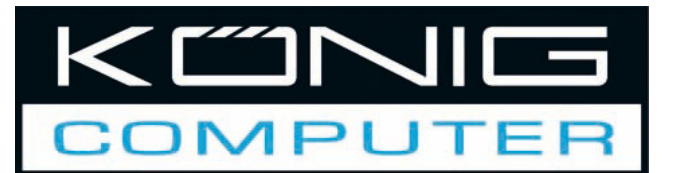

# **CMP-PSUTESTER5 Power supply tester**

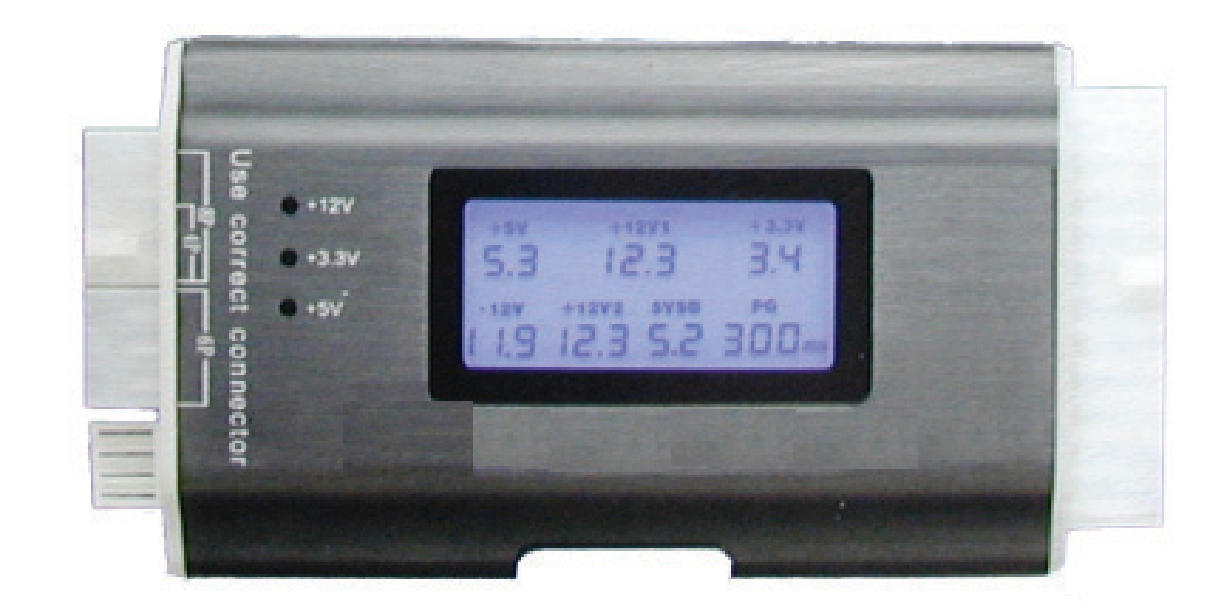

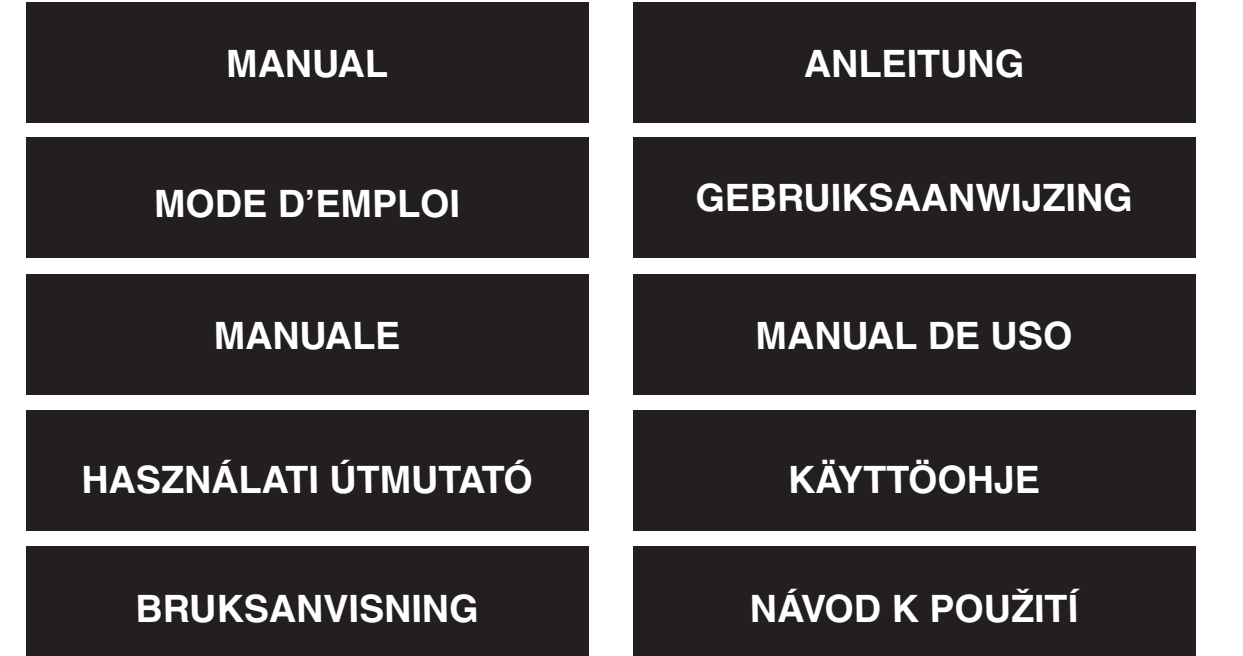

Deutsch

Français Nederlands

Italiano

**Español** 

Magyar

Suomi

A must have tool for anyone with PCs to test power supplies before putting them into a PC. A bad power supply could damage system components if the voltages are not correct, and do not assume that a brand new supply will always operate correctly.

#### **Instructions:**

## **BE AWARE: NEVER PLUG IN 2 CONNECTORS AT THE SAME TIME (NOT INCLUDING THE 24/20 PIN CONNECTOR)**

- 1. Plug in your 24/20 pin power supply connector to the tester.
- 2. Turn on your power supply.
- 3. LCD shows each voltage and P.G. value on the screen automatically and two beeps can be heard.
- 4. The ATX power output connectors will be checked one by one. If the power output is working properly the LED will come on, when it's not working properly the LED light will not come on.
- 5. Plug in the HDD and afterwards the Floppy connector and check the LED light (+12V1 and +5V).
- 6. Plug in the SATA connector and check the LED light (+12V1, +5V and +3.3V).
- 7. Remove the connectors after checking (accept 24/20 PIN).
- 8. When abnormal voltage is detected it will not be displayed on the screen.
- 9. When no voltage is detected the screen will show "LL".
- 10. When a voltage below minimum is detected it will show "LL".
- 11. When a voltage higher than maximum is detected it will show "HH".
- 12. When a voltage is detected which is lower or higher than the value shown in the table below an alarm will sound.
- 13. When a P.G. value is detected which is lower than 100ms or higher than 900ms an alarm will sound.

1

14. With any abnormality an alarm will sound and the related digit will blink.

Magyar

Suomi

Svenska

Česky

Deutsch

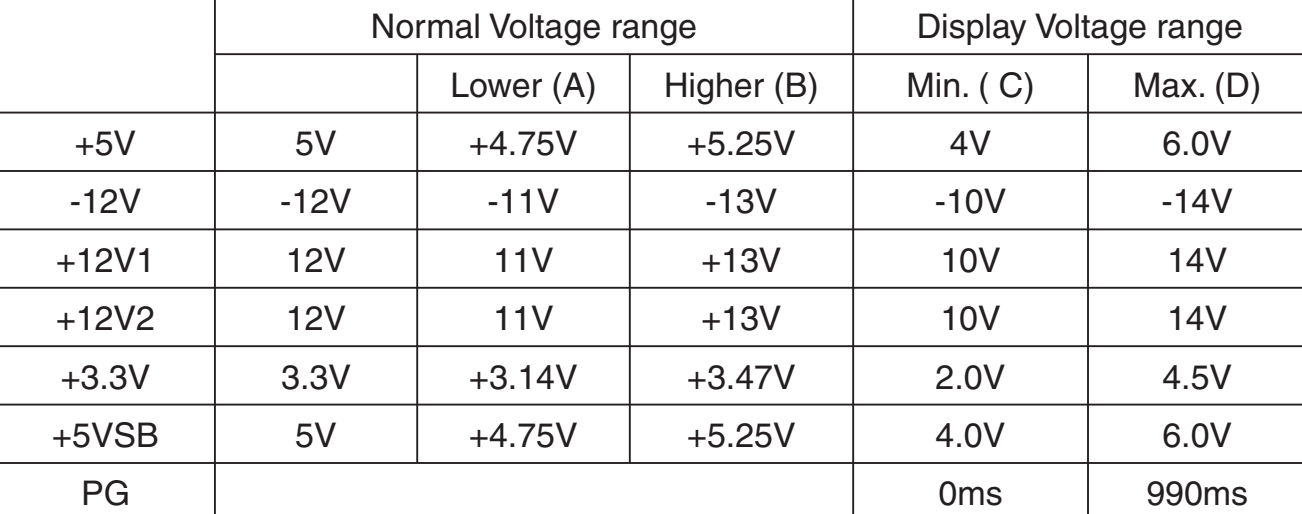

Warning: This product is designed only for power supply output tests. Do not leave the tester connected to the power supply unattended. It generates heat and could possibly damage your power supply.

All brands and registered trademarks are property of the respective possessors.

#### **Safety precautions:**

To reduce risk of electric shock, this product should ONLY be opened by an authorized technician when service is required. Disconnect the product from mains and other equipment if a problem should occur. Do not expose the product to water or moisture.

#### **Warranty:**

No guarantee or liability can be accepted for any changes and modifications of the product or damage caused due to incorrect use of this product.

#### **General:**

Designs and specifications are subject to change without notice.

All logos brands and product names are trademarks or registered trademarks of their respective holders and are hereby recognized as such.

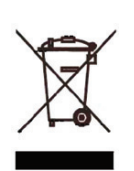

#### **Attention:**

This product is marked with this symbol. It means that used electrical and electronic products should not be mixed with general household waste. There is a separate collections system for these products.

Copyright **©** 

 $\epsilon$ 

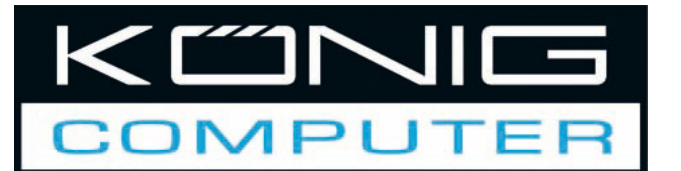

# **CMP-PSUTESTER5** Stromversorgungs-Prüfgerät

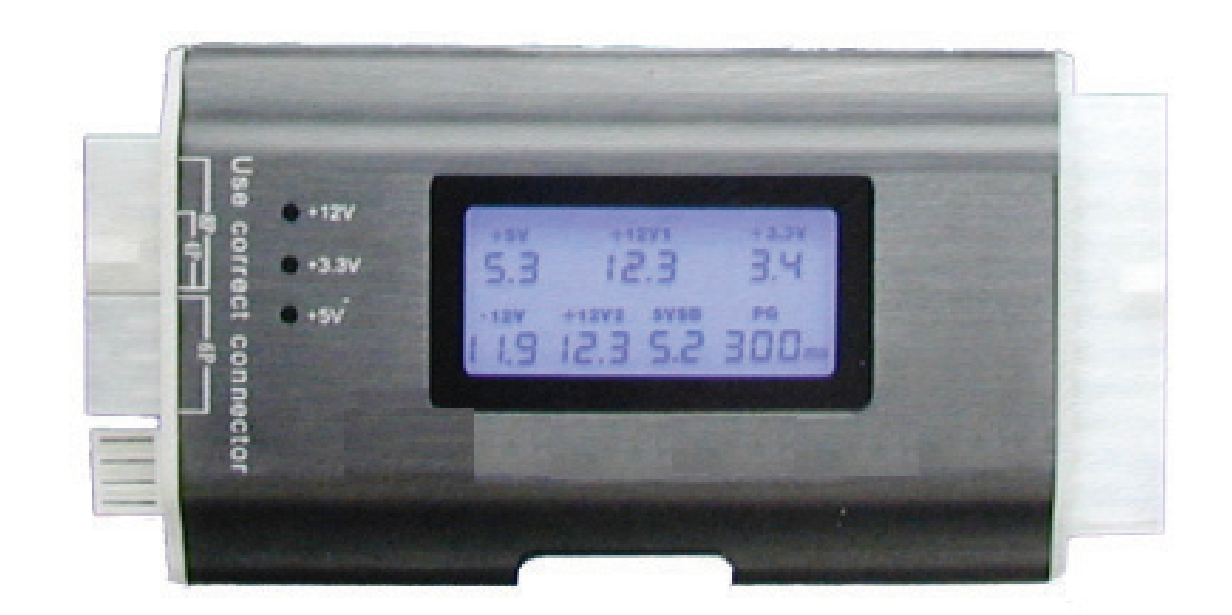

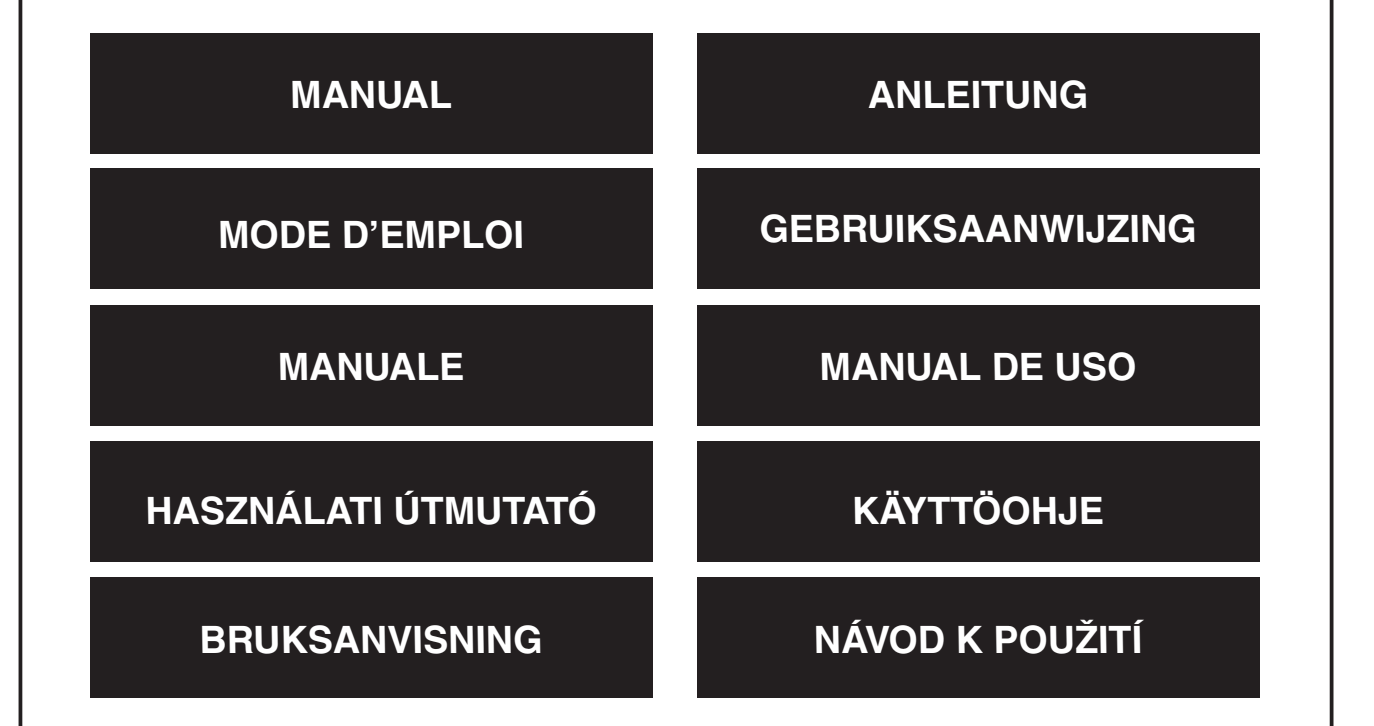

Alle, die einen PC besitzen, müssen unbedingt ein Werkzeug haben, um die Stromversorgungen zu überprüfen, bevor der PC an sie angeschlossen wird. Eine schlechte Stromversorgung könnte die Systemkomponenten beschädigen, wenn die Spannungen nicht richtig sind. Nehmen Sie nicht an, dass eine nagelneue Stromversorgung immer richtig funktioniert.

#### **Anweisungen:**

## **ACHTEN SIE DARAUF: STECKEN SIE NIE 2 STECKER GLEICHZEITIG EIN (GILT NICHT FÜR DEN 24/20-POLIGEN SRECKER)**

- 1. Stecken Sie Ihren 24/20-poligen Stromversorgungsstecker in das Prüfgerät.
- 2. Schalten Sie Ihre Stromversorgung an.
- 3. Die LCD zeigt auf dem Bildschirm automatisch jede Spannung und den P.G.-Wert an und es sind zwei Pieptöne zu hören.
- 4. Die ATX-Ausgangsstecker werden einer nach dem anderen überprüft. Wenn die Ausgangsspannung richtig ist, leuchtet die LED, wenn sie nicht richtig ist, leuchtet sie nicht.
- 5. Stecken Sie die Festplatte ein und danach den Floppy-Stecker und überprüfen Sie die LED-Lampe (+12 V1 und +5 V).
- 6. Stecken Sie den SATA-Stecker ein und überprüfen Sie die LED-Lampe (+12 V1, +5 V und +3,3 V).
- 7. Ziehen Sie die Stecker nach der Überprüfung ab (außer 24/20-polig).
- 8. Wenn eine unnormale Spannung gemessen wird, wird sie nicht auf dem Bildschirm angezeigt.
- 9. Wenn keine Spannung gemessen wird, wird "LL" auf dem Bildschirm angezeigt.
- 10. Wenn eine Spannung unterhalb des Minimums gemessen wird, wird "LL" angezeigt.
- 11. Wenn eine Spannung oberhalb des Maximums gemessen wird, wird "HH" angezeigt.
- 12. Wenn eine Spannung gemessen wird, die niedriger oder höher als der in unten aufgeführter Tabelle gezeigte Wert ist, ertönt ein Alarm.
- 13. Wenn ein P.G.-Wert gemessen wird, der kleiner als 100 msek. oder größer als 900 msek. ist, ertönt ein Alarm.
- 14. Bei jeder Abnormalität ertönt ein Alarm und die entsprechende Ziffer blinkt.

Suomi

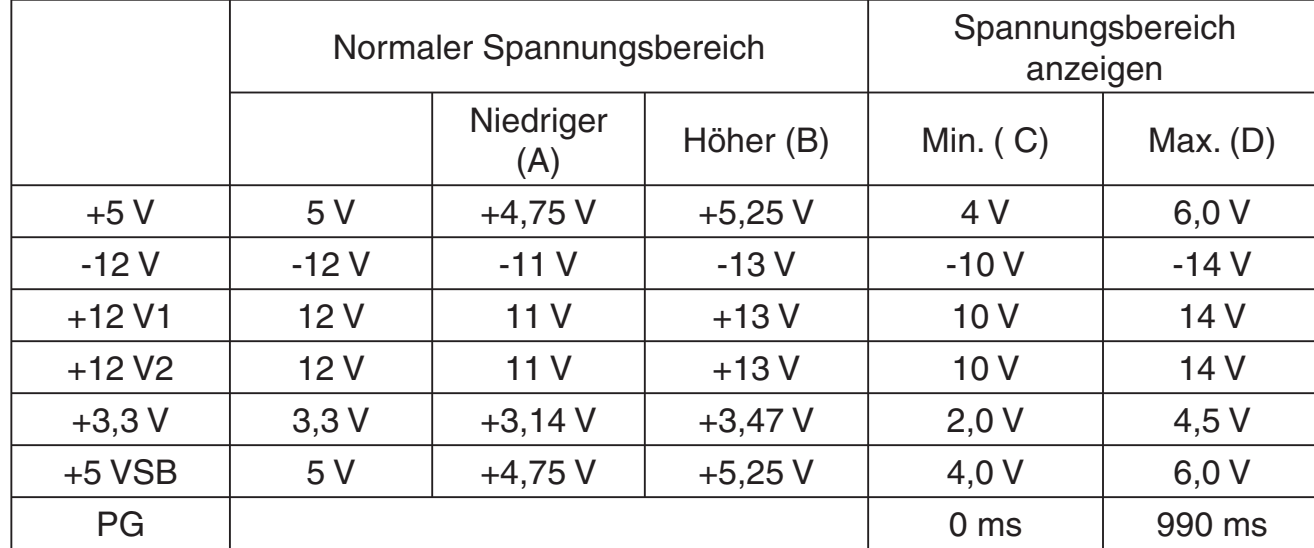

Warnung: Dieses Produkt ist nur für Überprüfungen der Stromversorgungsausgänge bestimmt. Lassen Sie das Prüfgerät nicht unbeaufsichtigt an der Stromversorgung angeschlossen. Es erzeugt Wärme und könnte Ihre Stromversorgung beschädigen. Alle Marken und eingetragenen Warenzeichen sind Eigentum ihrer jeweiligen Besitzer.

#### **Sicherheitsvorkehrungen:**

Um das Risiko eines elektrischen Schlags zu verringern, sollte dieses Produkt AUSSCHLIESSLICH von einem autorisierten Techniker geöffnet werden, wenn eine Wartung erforderlich ist. Trennen Sie das Produkt vom Stromnetz und anderen Geräten, wenn ein Problem auftreten sollte. Sorgen Sie dafür, dass das Gerät nicht mit Wasser oder Feuchtigkeit in Berührung kommt.

#### **Garantie:**

Es kann keine Garantie oder Haftung für irgendwelche Änderungen oder Modifikationen des Produkts oder für Schäden übernommen werden, die aufgrund einer nicht ordnungsgemäßen Anwendung des Produkts entstanden sind.

#### **Allgemein:**

Konstruktionen und technische Daten können ohne vorherige Ankündigung geändert werden.

Alle Logos, Marken und Produktnamen sind Warenzeichen oder registrierte Warenzeichen ihrer jeweiligen Eigentümer und werden hiermit als solche anerkannt.

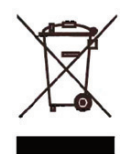

#### **Achtung:**

Dieses Produkt ist mit diesem Symbol gekennzeichnet. Es bedeutet, dass die verwendeten elektrischen und elektronischen Produkte nicht im allgemeinen Haushaltsmüll entsorgt werden dürfen. Für diese Produkte stehen gesonderte Sammelsysteme zur Verfügung.

Copyright **©** 

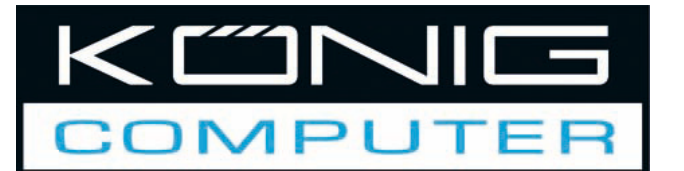

## **CMP-PSUTESTER5 Testeur de bloc** d'alimentation

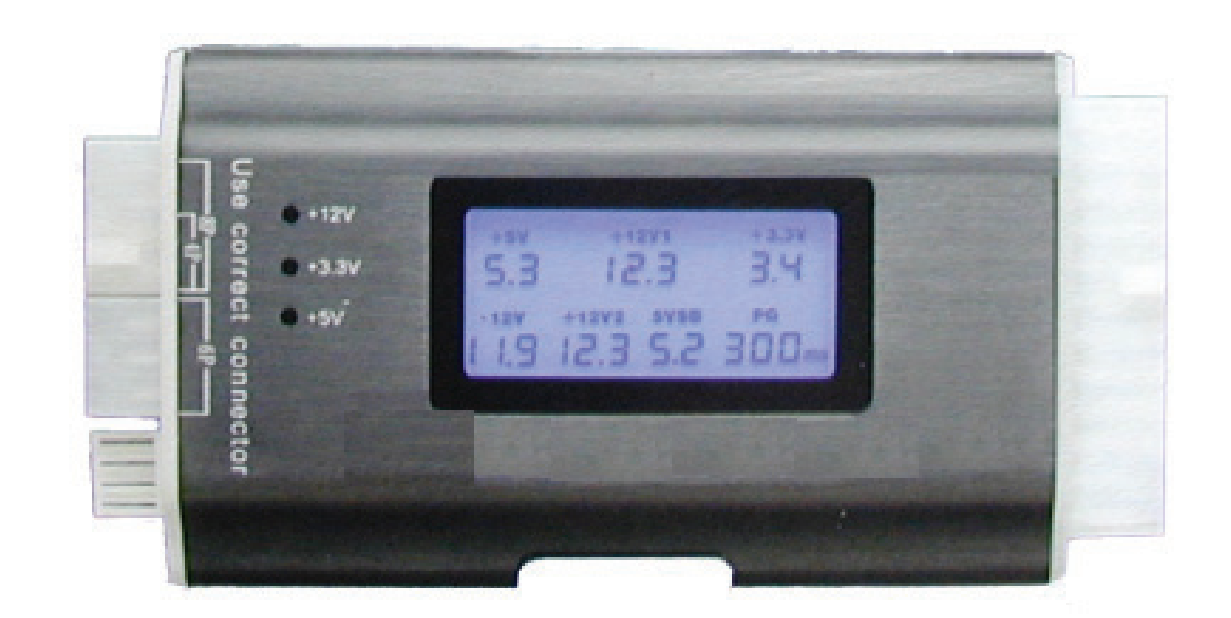

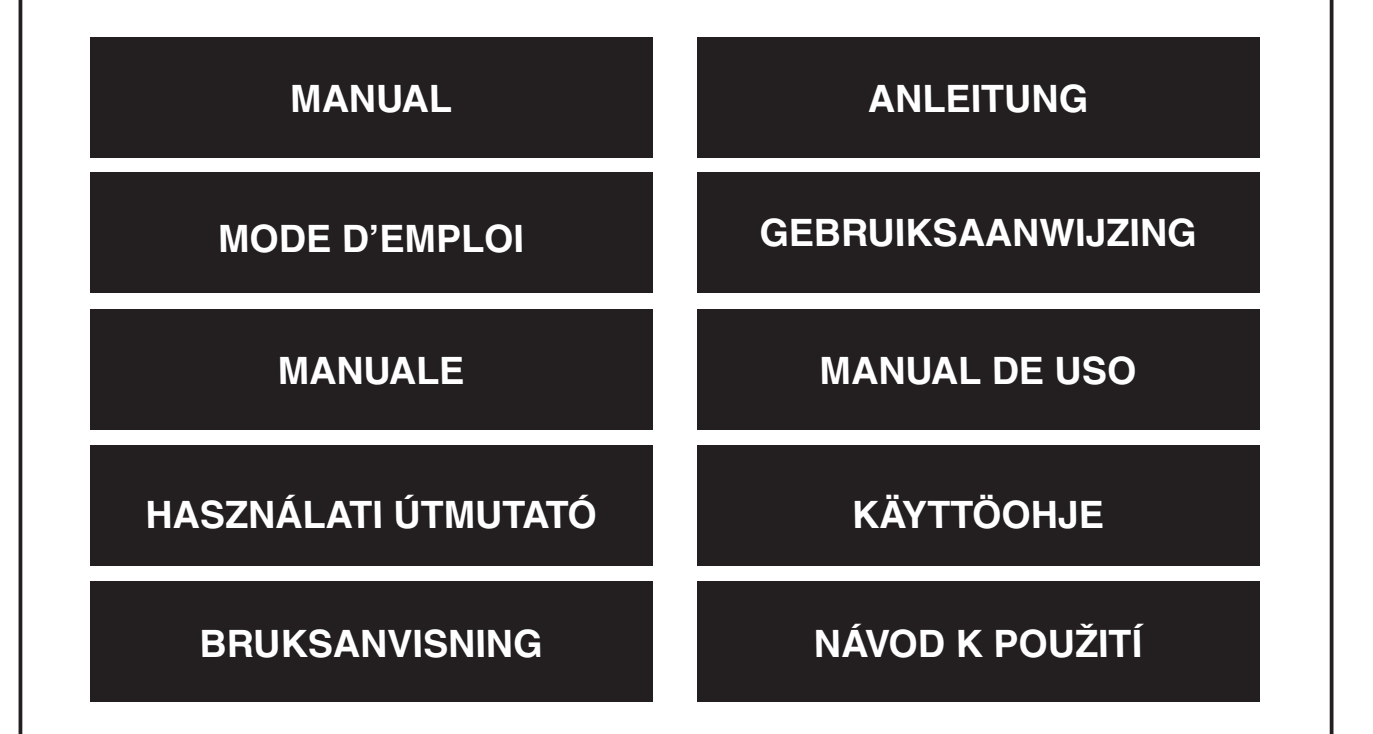

Deutsch

Un must pour toute personne possédant un PC qui permet de tester les alimentations électriques avant de les raccorder au PC. Une mauvaise alimentation électrique peut endommager les composants du système si les tensions ne sont pas correctes sans garantir qu'un nouveau bloc fonctionnera toujours correctement.

## **Instructions :**

## **ATTENTION : NE BRANCHEZ JAMAIS 2 CONNECTEURS**

- 1. Branchez votre connecteur d'alimentation 24/20 broches au testeur.
- 2. Allumez l'alimentation électrique.
- 3. Le panneau affiche chaque tension et la valeur P.G automatiquement à l'écran et deux bips retentissent.
- 4. Les connecteurs ATX sont testés un par un. Si la puissance de sortie est correcte la LED s'allume et elle reste éteinte en cas de dysfonctionnement.
- 5. Branchez le connecteur du disque dur puis celui du Floppy et vérifiez la LED (+12V1) et +5V).
- 6. Branchez le connecteur SATA et vérifiez la LED (+12V1, +5V et +3.3V).
- 7. Retirez les connecteurs après vérification (sauf le connecteur 24/20 broches).
- 8. En cas de tension anormale, elle n'est pas affichée à l'écran.
- 9. Si aucune tension n'est détectée, l'écran indique "LL".
- 10. Si la tension détectée est en dessous du minimum, l'écran indique "LL".
- 11. Si la tension est supérieure au maximum, l'écran indique "HH".
- 12. Si la tention détectée est inférieure ou supérieure à la valeur indiquée dans le tableau ci-dessous, une alarme retentit.
- 13. Quand la valeur PG est inférieure à 100ms ou supérieure à 900ms, une alarme retentit.
- 14. En cas d'anomalie, une alarme retentit et le chiffre correspondant clignote.

Česky Svenska Suomi Magyar Español Italiano Français Deutsch English Deutsch Français

English

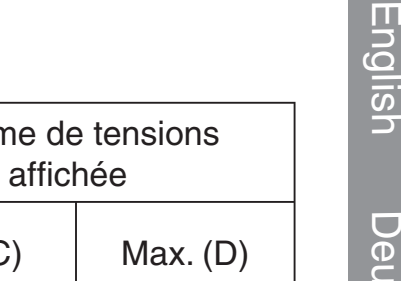

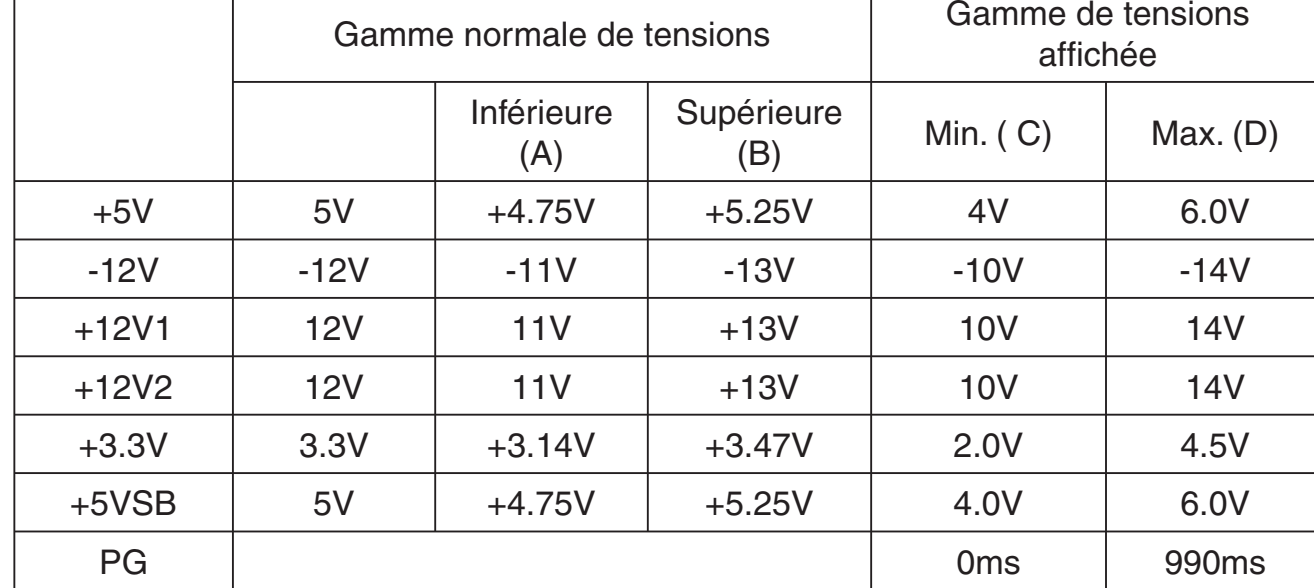

Attention : Ce produit n'est conçu que pour tester la sortie des blocs d'alimentation. Ne laissez pas le testeur branché à l'alimention électrique sans surveillance. La chaleur générée pourrait endommager votre bloc d'alimentation.

Toutes les marques et marques déposées sont propriétés de leurs titulaires respectifs.

#### **Consignes de sécurité :**

Afin de réduire les risques de chocs électriques, ce produit ne doit être ouvert QUE par un technicien qualifié agréé en cas de réparation. Débranchez l'appareil du secteur et des autres équipements en cas de problème. N'exposez jamais l'appareil à l'eau ou à l'humidité.

#### **Garantie :**

Г

Aucune garantie ou responsabilité ne sera acceptée en cas de modification et/ou de transformation du produit ou en cas de dommages provoqués par une utilisation incorrecte de l'appareil.

#### **Généralités :**

Le design et les caractéristiques techniques sont sujets à modification sans notification préalable.

Tous les logos de marques et noms de produits sont des marques déposées ou immatriculées dont leurs détenteurs sont titulaires et sont donc reconnues comme telles dans ce document.

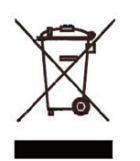

#### **Attention :**

Ce symbole figure sur l'appareil. Il signifie que les produits électriques et électroniques ne doivent pas être jetés avec les déchets domestiques. Le système de collecte est différent pour ce genre de produits.

Copyright **©** 

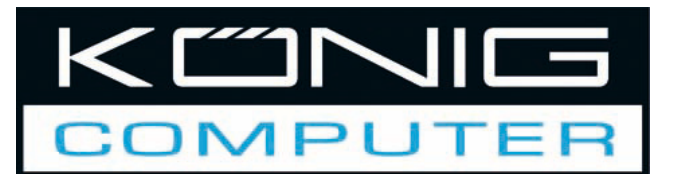

# **CMP-PSUTESTER5 Stroomtoevoertester**

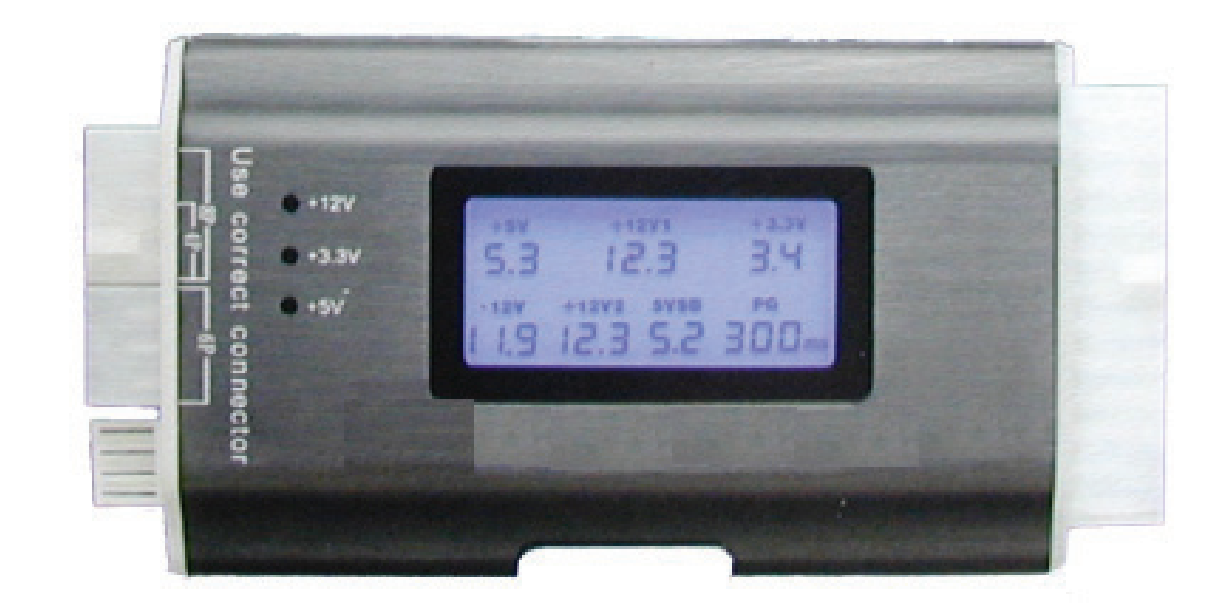

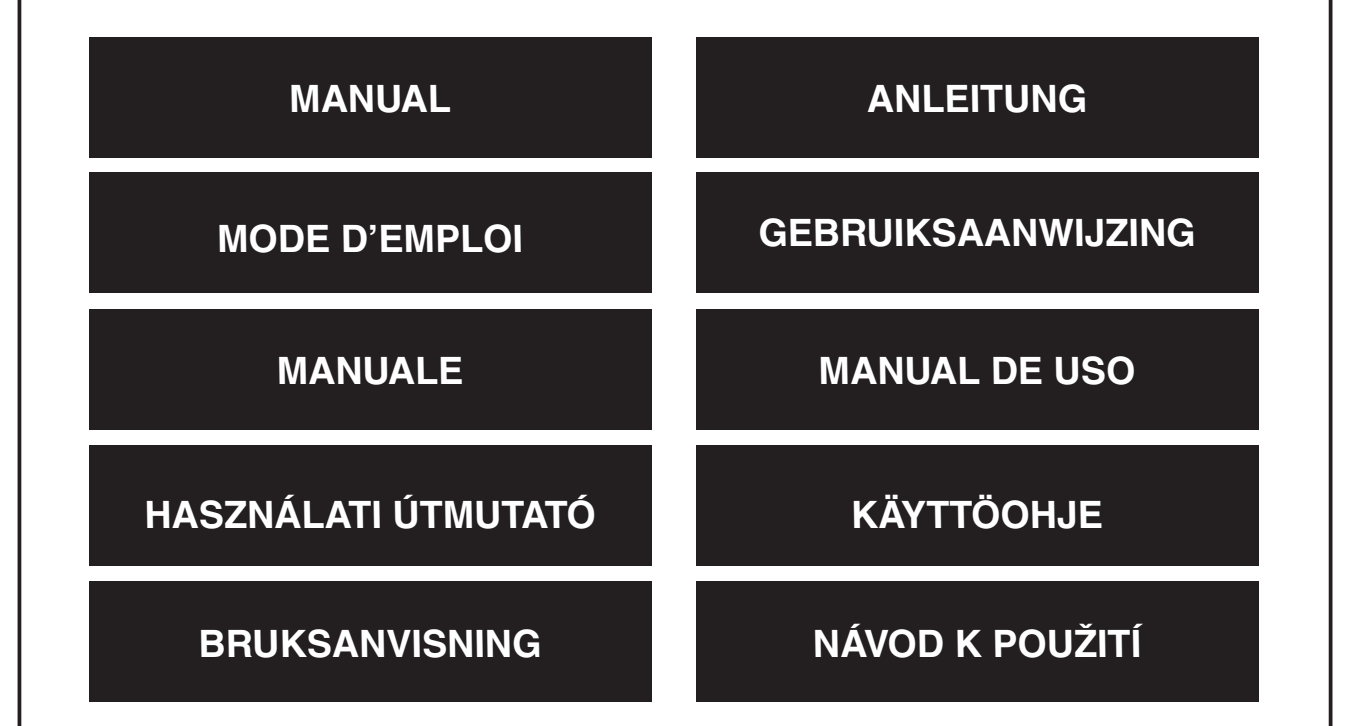

**English** 

Deutsch

**Français** 

Nederlands

Italiano

Español

Magyar

Suomi

Een onmisbaar instrument voor mensen die met computers werken, zodat zij eerst de voeding kunnen testen voordat de computer wordt aangesloten. Een slechte voeding kan de systeemcomponenten beschadigen als het voltage onjuist is, bovendien moet men er niet vanuit gaan dat een nieuwe voeding altijd goed werkt.

#### **Instructies:**

#### **WAARSCHUWING: NOOIT 2 CONNECTOREN TEGELIJKERTIJD INSTEKEN (HEEFT GEEN BETREKKING OP DE 24/20 PIN-CONNECTOR)**

- 1. Koppel de 24/20 pin voedingconnector aan de tester.
- 2. Schakel de stroomvoorziening in.
- 3. De LCD geeft elke waarde van het voltage en de P.G. automatisch op het scherm weer en twee pieptonen zijn hoorbaar.
- 4. De ATX-stroomafgifteconnectoren worden één-voor-één gecontroleerd. Als de stroomafgifte op de juiste manier functioneert, zal de LED oplichten. Als de stroomafgifte niet goed functioneert zal de LED niet oplichten.
- 5. Steek de HDD in en daarna de Floppy-connector en controleer de LED (+12V1 en +5V.
- 6. Steek de SATA-connector in en controleer de LED (+12V1, +5V en +3.3V).
- 7. Verwijder de connectoren na de controle (behalve de 24/20 PIN).
- 8. Als een onjuiste voltage wordt gedetecteerd, wordt dit niet op het scherm weergegeven.
- 9. Als er geen voltage wordt gedetecteerd, geeft het scherm "LL" weer.
- 10. Als een voltage onder het minimum wordt gedetecteerd, geeft het scherm "LL" weer.
- 11. Als een voltage hoger dan het maximum wordt gedetecteerd, geeft het scherm "HH".
- 12. Als een voltage wordt gedetecteerd die lager of hoger is dan de waarde in de onderstaande tabel, wordt een alarm weergegeven.
- 13. Als een P.G.-waarde wordt gedetecteerd die lager is dan 100 ms of hoger dan 900 ms wordt een alarm weergegeven.
- 14. Bij elke afwijking zal een alarm worden weergegeven en zal de betreffende LED gaan knipperen.

English

Suomi

Česky

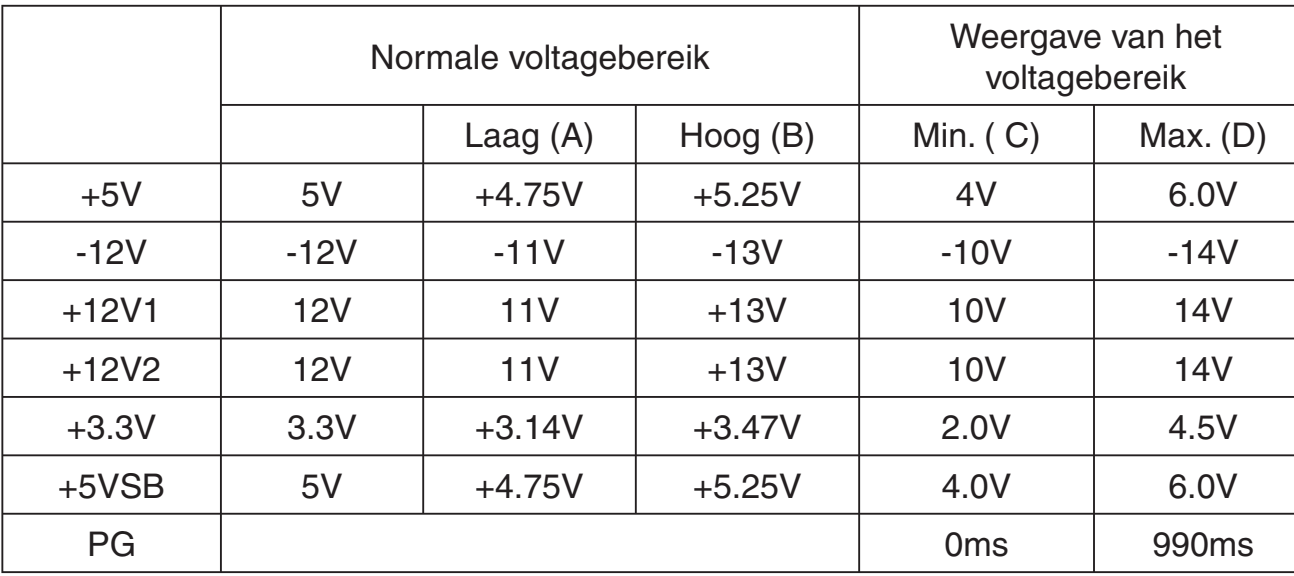

Waarschuwing: Dit product is uitsluitend bestemd voor het testen van de stroomafgifte. Nooit zonder toezicht de tester met aangesloten voeding achterlaten. Het kan hitte opwekken en mogelijk tot schade aan de stroomtoevoer Ieiden.

Alle merken en geregistreerde handelsmerken zijn eigendom van de betreffende eigenaren.

#### **Veiligheidsvoorzorgsmaatregelen:**

Wanneer service of reparatie noodzakelijk is, mag dit product UITSLUITEND door een geautoriseerde technicus geopend worden; dit om de kans op het krijgen van een elektrische schok te voorkomen. Als er een probleem optreedt, koppel het product dan los van het lichtnet en van andere apparatuur. Stel het product niet bloot aan water of vocht.

#### **Garantie:**

Voor wijzigingen en veranderingen aan het product of schade veroorzaakt door een verkeerd gebruik van dit product, kan geen aansprakelijkheid worden geaccepteerd. Tevens vervalt daardoor de garantie.

#### **Algemeen:**

Wijziging van ontwerp en specificaties zonder voorafgaande mededeling onder voorbehoud.

Alle logo's, merken en productnamen zijn handelsmerken of geregistreerde handelsmerken van de respectievelijke eigenaren en worden hierbij als zodanig erkend.

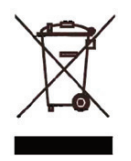

#### **Let op:**

Dit product is voorzien van dit symbool. Dit symbool geeft aan dat afgedankte elektrische en elektronische producten niet met het gewone huisafval verwijderd mogen worden. Voor dit soort producten zijn er speciale inzamelingspunten.

Copyright **©** 

Deutsch

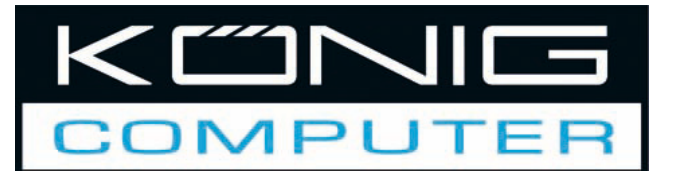

# **CMP-PSUTESTER5 Collaudatore di** alimentazione

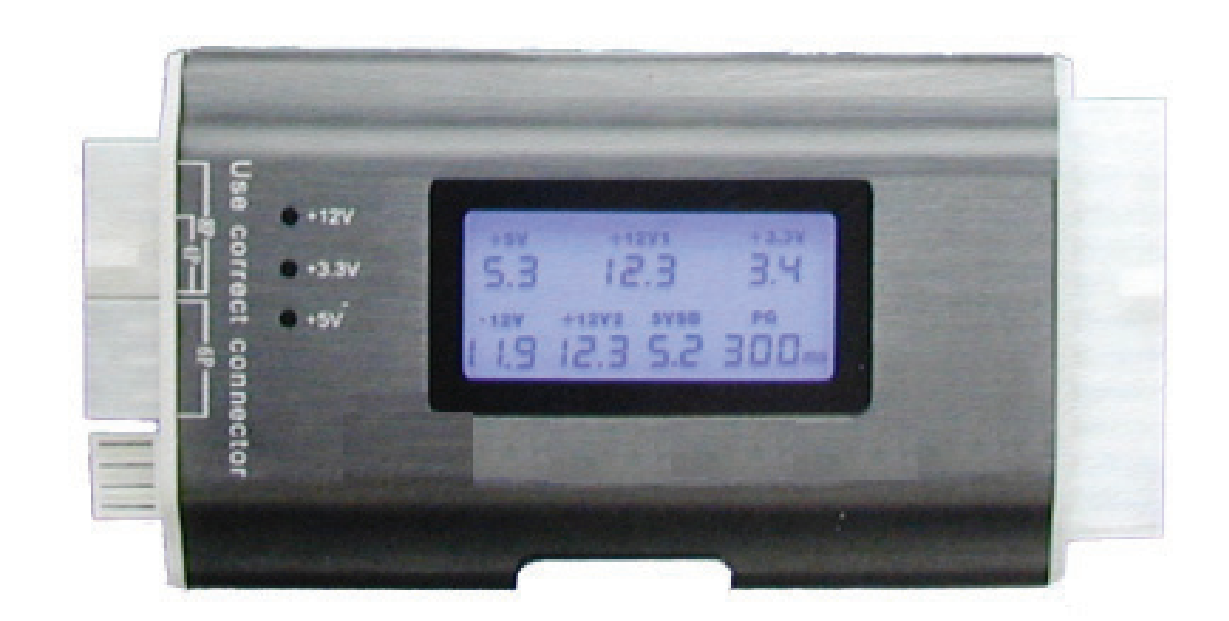

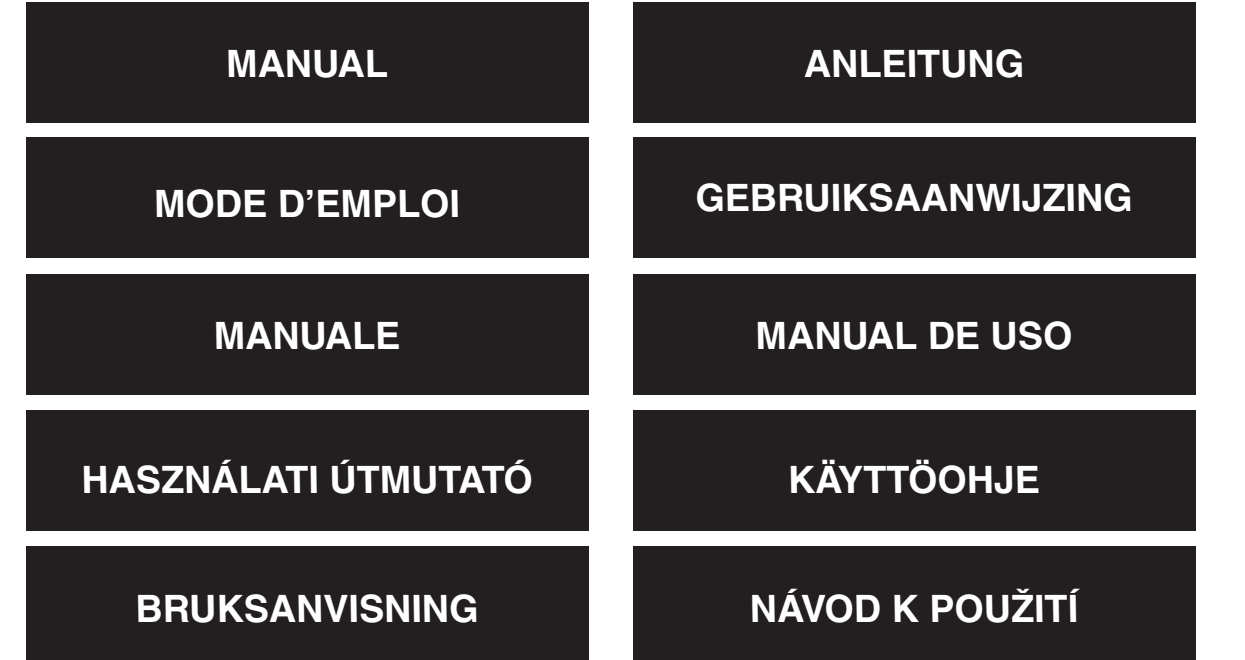

Deutsch

Česky

Uno strumento assolutamente necessario per chi possiede un PC e desidera testare le alimentazioni prima di inserirle in un PC. Un'alimentazione guasta potrebbe danneggiare i componenti di sistema se le tensioni non sono corrette, pertanto non partite dal presupposto che un'alimentazione nuova di zecca funzionerà sempre correttamente.

#### **Istruzioni:**

#### **ATTENZIONE: MAI INSERIRE 2 CONNETTORI ALLO STESSO TEMPO (ESCLUSO IL CONNETTORE DA 24/20 PIN)**

- 1. Inserite il connettore di alimentazione da 24/20 pin nel collaudatore.
- 2. Attivate l'alimentazione.
- 3. Lo schermo a cristalli liquidi indica automaticamente ciascun voltaggio e valore P.G. sullo schermo ed è possibile udire due squilli.
- 4. I connettori dell'uscita di alimentazione ATX verranno verificati ad uno ad uno. Se l'uscita di alimentazione funziona correttamente il LED si illuminerà, quando non funziona correttamente, la spia LED non si illuminerà.
- 5. Inserire il disco rigido e successivamente il connettore Floppy e verificare la spia LED (+12V1 and +5V).
- 6. Inserire il connettore SATA e verificare la spia LED  $(+12V1, +5V$  and  $+3,3V)$ .
- 7. Rimuovere i connettori dopo la verifica (accetta PIN da 24/20).
- 8. Quando viene rilevata una tensione anomala, essa non sarà visualizzata sullo schermo.
- 9. Quando non viene rilevata alcuna tensione, lo schermo indicherà "LL".
- 10. Quando viene rilevata una tensione al di sotto del valore minimo, lo schermo indicherà "LL".
- 11. Quando viene rilevata una tensione al di sopra del valore massimo, lo schermo indicherà "HH".
- 12. Quando viene rilevata una tensione che è inferiore o superiore al valore indicato nella tabella sottostante, suonerà un allarme.
- 13. Quando viene rilevato un valore P.G. inferiore a 100ms o superiore a 900ms suonerà un allarme.
- 14. Quando si verifica una qualsiasi anormalità, suonerà un allarme e la corrispondente cifra lampeggerà.

Suomi

Deutsch

Magyar

Suomi

Svenska

Italiano

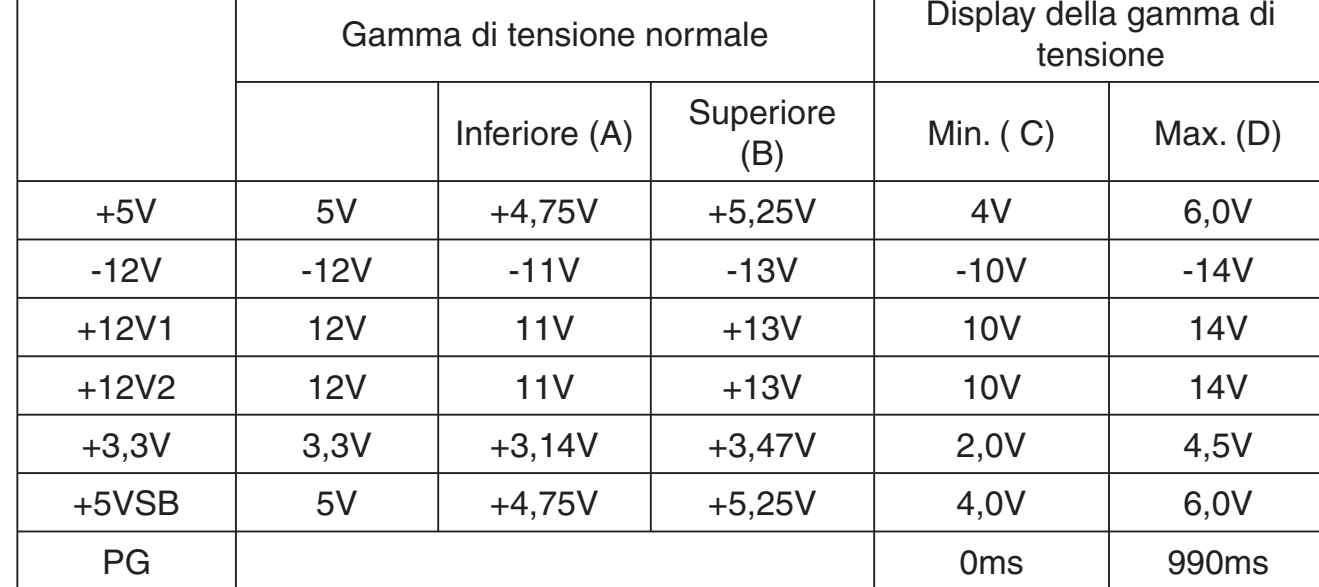

Avvertenza: Questo prodotto è ideato solo per collaudi sulle uscite di alimentazione. Non lasciate il collaudatore collegato all'alimentazione incustodito. Genera calore ed è possibile che daneggi l'alimentazione.

Tutti i marchi e i marchi registrati sono di proprietà dei rispettivi proprietari.

#### **Precauzioni di sicurezza:**

Per ridurre il rischio di scosse elettriche, questo prodotto deve essere aperto ESCLUSIVAMENTE da personale tecnico specializzato, se occorre assistenza. Se si dovessero verificare dei problemi, scollegare il prodotto dall'alimentazione di rete e da ogni altra apparecchiatura. Non esporre il prodotto ad acqua o umidità.

#### **Garanzia:**

Non sarà accettata alcuna garanzia o responsabilità in relazione a cambiamenti e modifiche del prodotto o a danni determinati dall'uso non corretto del prodotto stesso.

#### **Generalità:**

Il design e le caratteristiche tecniche sono soggetti a modifica senza necessità di preavviso.

Tutti i marchi a loto e i nomi di prodotto sono marchi commerciali o registrati dei rispettivi titolari e sono in questo documento riconosciuti come tali.

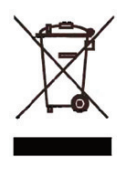

#### **Attenzione:**

Il prodotto è contrassegnato con questo simbolo, con il quale si indica che i prodotti elettrici ed elettronici usati non devono essere gettati insieme ai rifiuti domestici. Per questi prodotti esiste un sistema di raccolta differenziata.

Copyright **©** 

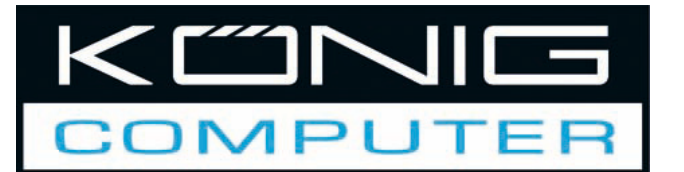

## **CMP-PSUTESTER5 Probador de** alimentación

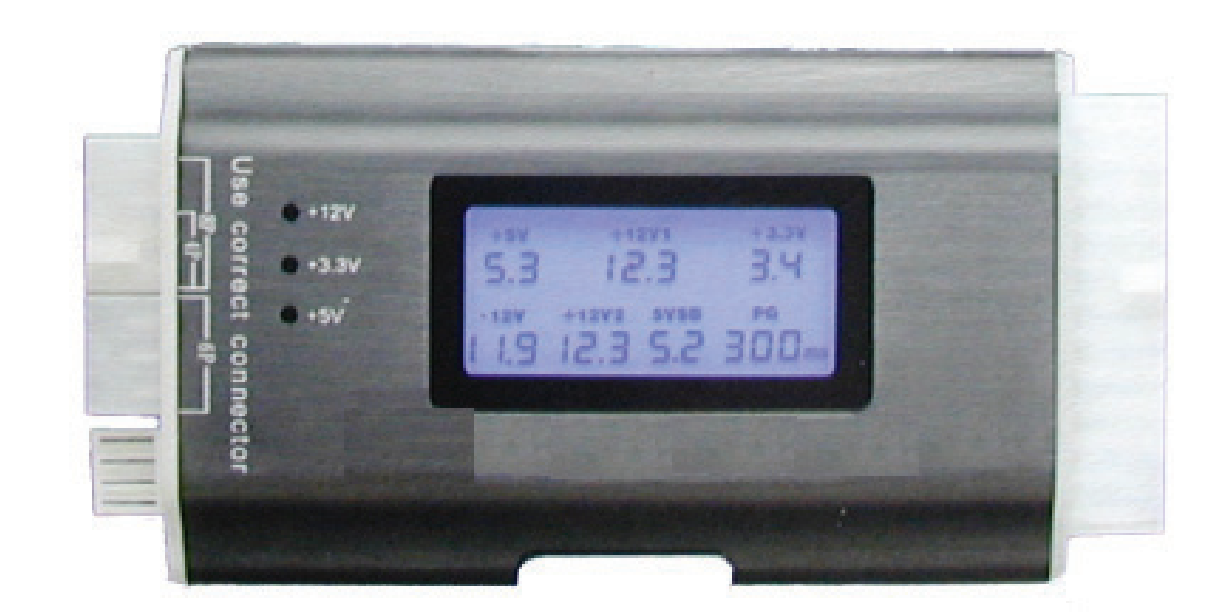

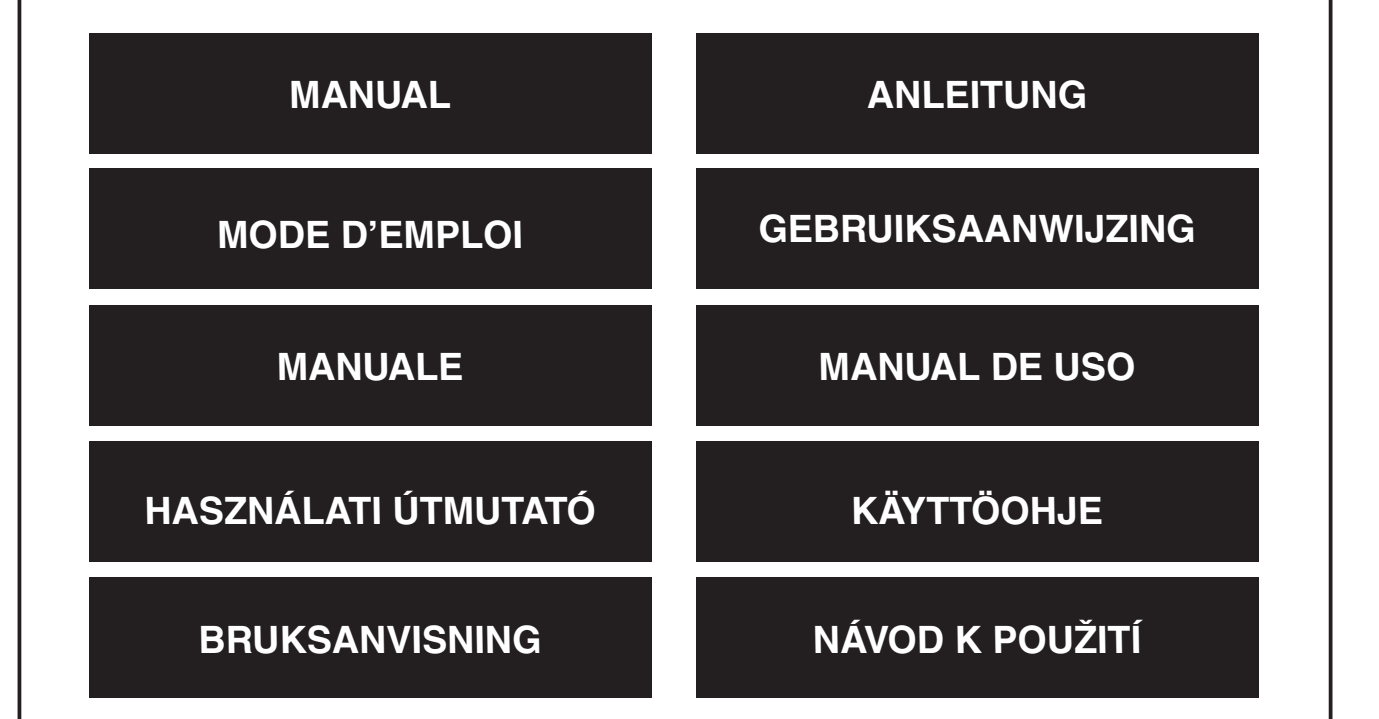

Deutsch

Una herramienta de uso obligatorio para todo aquel que trabaje con PCs para probar el suministro de energía antes de conectarlo al PC. Una alimentación inadecuada podría dañar los componentes del sistema si el voltaje no es correcto y no se debe dar por supuesto que una nueva alimentación siempre funcionará correctamente.

#### **Instrucciones:**

English

**Deutsch** 

Français

Nederlands

taliano

#### **ATENCIÓN: NO CONECTE NUNCA 2 CONECTORES AL MISMO TIEMPO (SIN INCLUIR EL CONECTOR DE 24/20 CLAVIJAS)**

- 1. Conecte su conector de alimentación de 24/20 clavijas al probador.
- 2. Encienda su alimentación.
- 3. La LCD indica cada voltaje y el valor P.G. en pantalla automáticamente y se podrán oír dos bips sonoros.
- 4. Los conectores de salida de alimentación ATX serán comprobados uno a uno. Si la salida de alimentación funciona correctamente, la LED se encenderá. De lo contrario, cuando no funcione correctamente, la luz de la LED no se encenderá.
- 5. Conecte el disco duro y a continuación, el conector flexible y compruebe la luz de la LED (+12V1 y +5V).
- 6. Conecte el conector SATA y compruebe la luz de la LED (+12V1, +5V y +3.3V).
- 7. Saque los conectores tras realizar la comprobación (se aceptan los de 24/20 clavijas).
- 8. Cuando se detecte un voltaje anormal, no aparecerá en pantalla.
- 9. Cuando no se detecte ningún voltaje, la pantalla indicará "LL"
- 10. Cuando se detecte un voltaje por debajo del mínimo, aparecerá en pantalla el mensaje "LL".
- 11. Cuando se detecte un voltaje superior al máximo, aparecerá "HH".
- 12. Cuando se detecte un voltaje por debajo o por encima del valor registrado en la tabla indicada más abajo, sonará la alarma.
- 13. Cuando se detecte un valor P.G. inferior a 100 ms o superior a 900 ms, sonará una alarma.
- 14. Con cualquier anomalía, sonará una alarma y el dígito correspondiente pestañeará.

Español Magyar Suomi

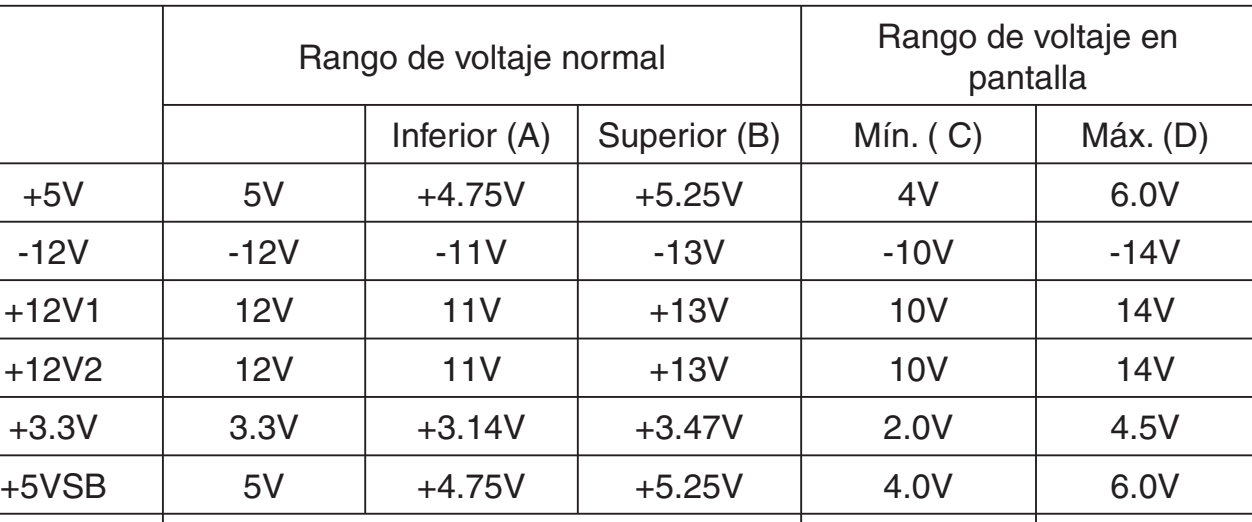

Advertencia: Este producto está diseñado sólo para las pruebas de salida de alimentación. No deje el probador conectado a la toma de alimentación sin vigilancia. Éste genera calor y puede dañar su alimentación.

PG | 990 ms | 990 ms

Todas las marcas y patentes registradas pertenecen a la propiedad de sus titulares respectivos.

#### **Medidas de seguridad:**

Para reducir los riesgos de electrocución, este producto deberá ser abierto EXCLUSIVAMENTE por un técnico habilitado cuando necesite ser reparado. Desconecte el producto de la red y de cualquier otro equipo si se registra algún problema. No exponga el producto al agua ni a la humedad.

#### **Garantía:**

No se aceptará ninguna garantía o responsabilidad derivada de cualquier cambio o modifi caciones realizadas al producto o daños provocados por un uso incorrecto del presente producto.

#### **General:**

Las ilustraciones y las especificaciones podrán sufrir cambios sin previo aviso. Todas las marcas de los logotipos y los nombres de productos constituyen patentes o marcas registradas de sus titulares correspondientes, reconocidos como tal.

2

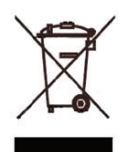

#### **Cuidado:**

Este producto está señalizado con este símbolo. Esto significa que los productos eléctricos y electrónicos gastados no deberán mezclarse con los desechos domésticos generales. Existen distintos sistemas de recogida individuales para este tipo de productos.

Copyright **©** 

Fngl

lish

Deutsch

Italiano

Suomi

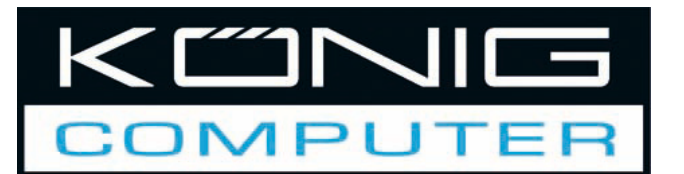

# **CMP-PSUTESTER5** Tápegység teszter

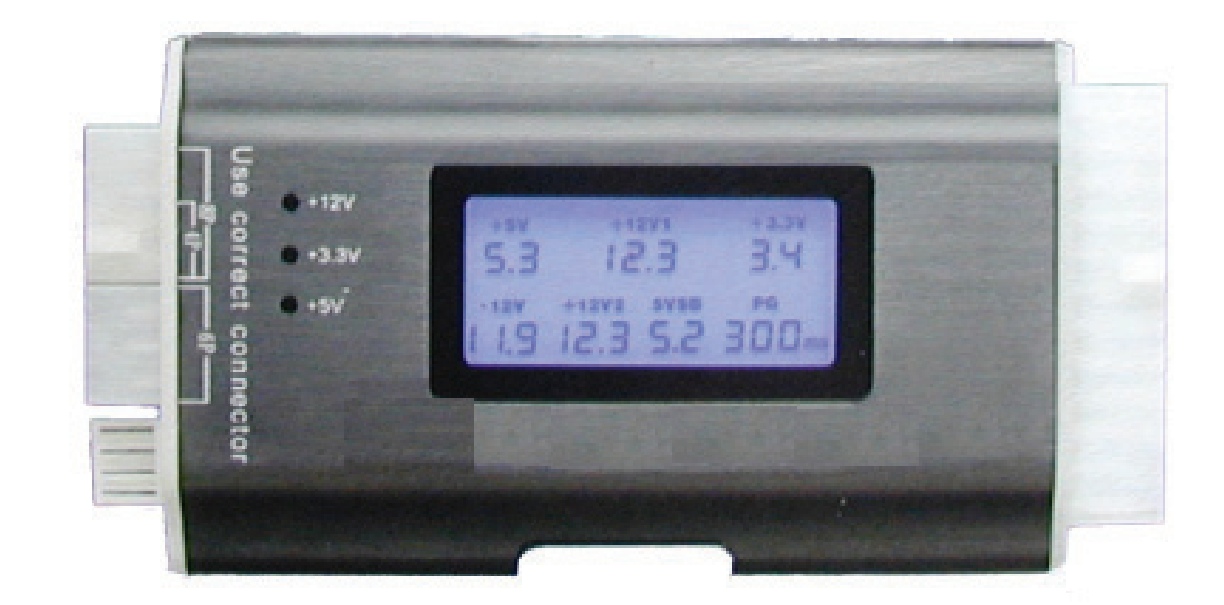

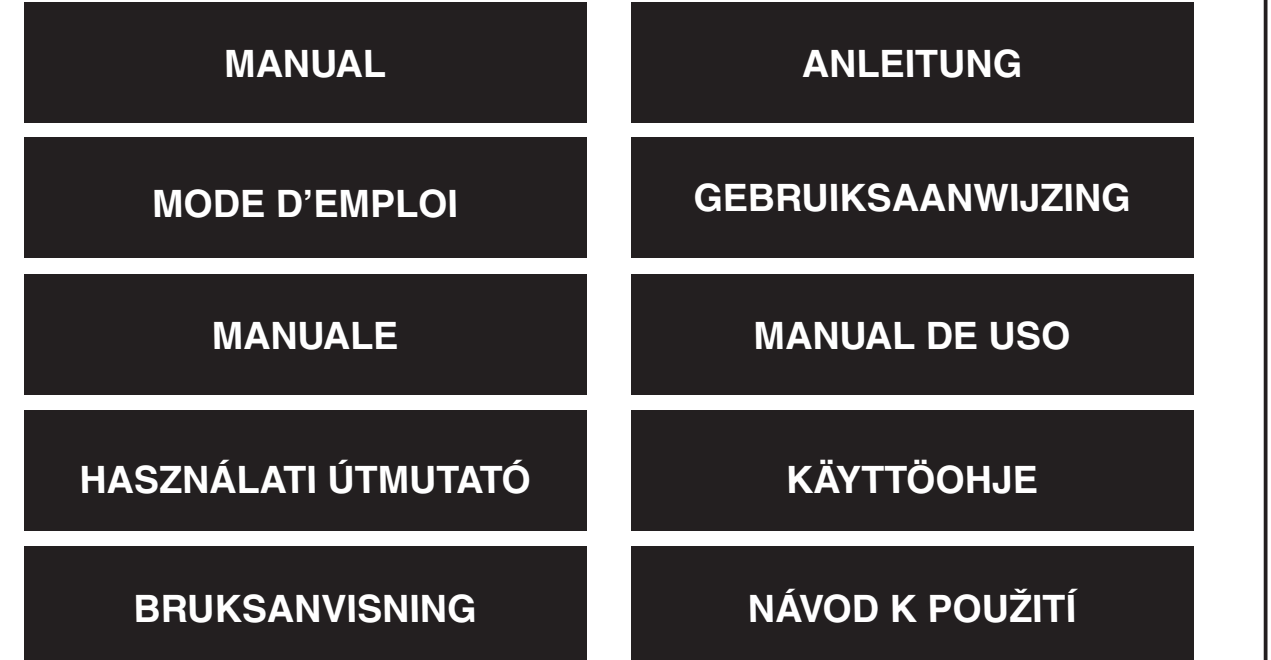

Deutsch

Olyan eszköz, amelyre minden számítógép használónak szüksége van, hogy bevizsgálhassa a tápegységet, mielőtt a beszereli a számítógépbe. A rossz tápegység árthat a rendszer komponenseinek, ha nem adja le a kellő feszültséget; ne gondoljuk, hogy egy vadonatúj tápegység mindig megfelelően működik.

## **Útmutató:**

#### **TARTSA SZEM ELŐTT: NE DUGASZOLJON RÁ EGYSZERRE 2 CSATLAKOZÓT (A 24/20 ÉRINTKEZŐS CSATLAKOZÓ NEM TARTOZIK IDE)**

- 1. A tápegység 24/20 érintkezős csatlakozóját dugaszolja a teszterre.
- 2. Kapcsolja be a tápegységet.
- 3. Az LCD képernyőn automatikusan megjelenik minden egyes feszültség és P.G. érték, valamint két sípjelzés is hallható.
- 4. Az ATX kimeneti csatlakozóit egyenként kell vizsgálni. Ha a kimenet megfelelően működik, a LED világít, ha nem működik megfelelően, a LED nem világít.
- 5. Dugaszolja a merevlemezre, ezt követően pedig a Floppy csatlakozóba, majd ellenőrizze, világít- e a LED (+12 V1 és +5 V).
- 6. Dugaszolja rá a SATA csatlakozót, és ellenőrizze, világít-e a LED (+12 V1, +5 V és +3,3 V).
- 7. Vizsgálat után vegye le a csatlakozókat (a 24/20 PIN kivételével).
- 8. Ha a teszter rendellenes feszültséget érzékel, azt nem jelzi ki a képernyőn.
- 9. Ha egyáltalán nem érzékel feszültséget, a képernyőn az "LL" jelzés válik láthatóvá.
- 10. Ha minimum alatti feszültséget érzékel, a képernyőn az "LL" jelzés válik láthatóvá.
- 11. Ha maximum feletti feszültséget érzékel, a képernyőn a "HH" jelzés válik láthatóvá.
- 12. Ha az érzékelt feszültség kisebb vagy nagyobb az alábbi táblázatban mutatott értékeknél, riasztási jelzés hangzik fel.
- 13. Ha az érzékelt táp megfelelő érték (PG) 100 ezredmásodpercnél kisebb vagy 900 ezredmásodpercnél nagyobb, riasztási jelzés hangzik fel.
- 14. Minden rendellenesség esetén riasztási jelzés hallható, és a kérdéses számérték villog.

English

Italiano

Suomi

Svenska

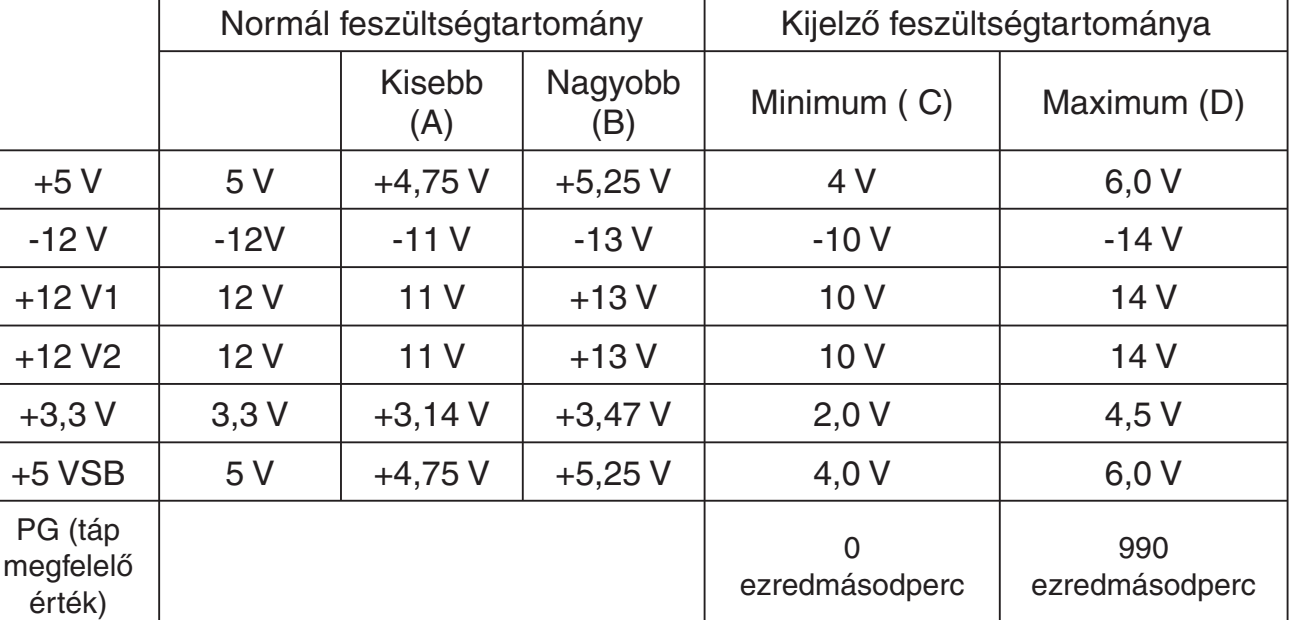

Figyelmeztetés: Ezt a készüléket csak tápegységek kimenő teljesítményének vizsgálatára terveztük. A tápegységre csatlakoztatott tesztert ne hagyja felügyelet nélkül. Hőt fejleszt, és megrongálhatja a tápegységet.

Minden márkanév és bejegyzett márkanév az illető tulajdonos szellemi tulajdona.

#### **Biztonsági óvintézkedések:**

Az áramütés megelőzése érdekében ezt a készüléket CSAK képzett szakember nyithatja fel. Ha gond adódik a készülékkel, kapcsolja le az elektromos hálózatról és más készülékről. A terméket víztől és nedvességtől védje.

#### **Jótállás:**

Nem vállalunk felelősséget és jótállást, ha a meghibásodás a készüléken végzett változtatás vagy módosítás következménye, vagy helytelen használat miatt a készülék megrongálódott.

#### **Általános tudnivalók:**

A formatervezésen és a műszaki jellemzőkön előzetes értesítés nélkül is végezhetünk módosításokat.

Minden logó, terméknév és márkanév a tulajdonosának márkaneve vagy bejegyzett márkaneve, és itt ilyen értelemben említjük.

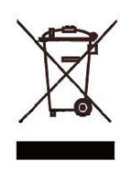

#### **Figyelem:**

Ezt a terméket ezzel a szimbólummal jelöljük. Ami annyit jelent, hogy ezek az elektromos és elektronikus termékek nem keverhetők a szokványos háztartási hulladék közé. Begyűjtésüket külön begyűjtési létesítmény végzi.

Copyright **©**

 $\in$ 

2

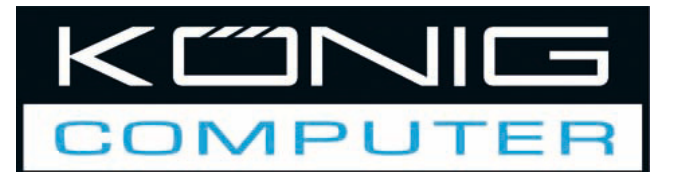

# **CMP-PSUTESTER5** Jännitelähteen testauslaite

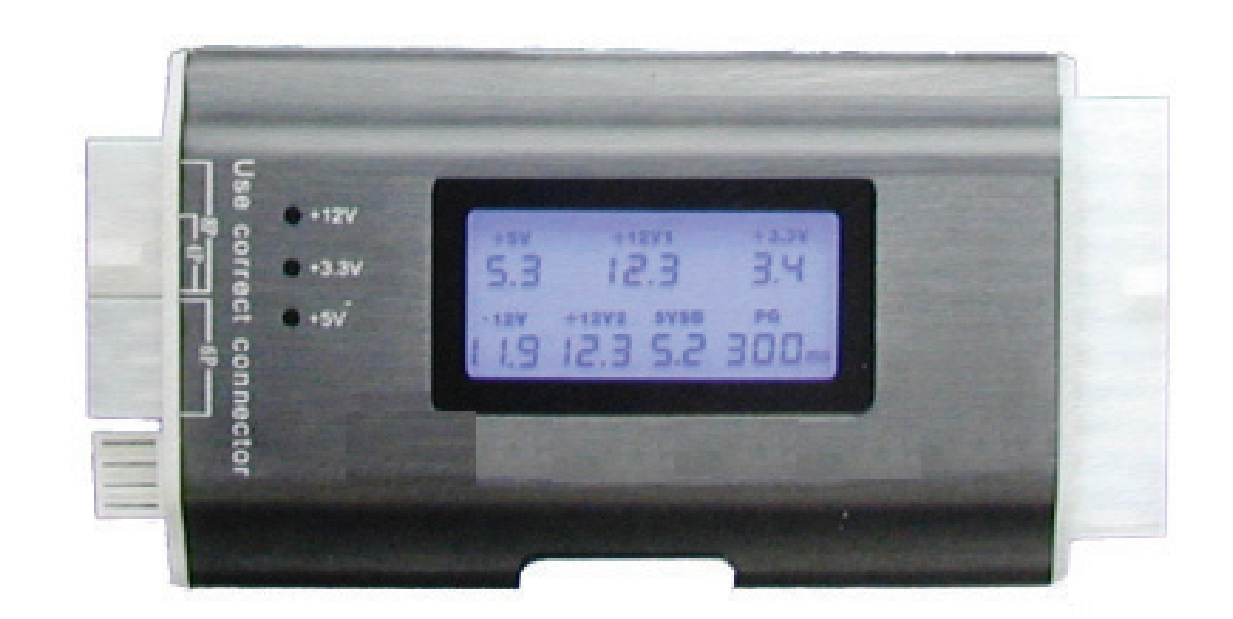

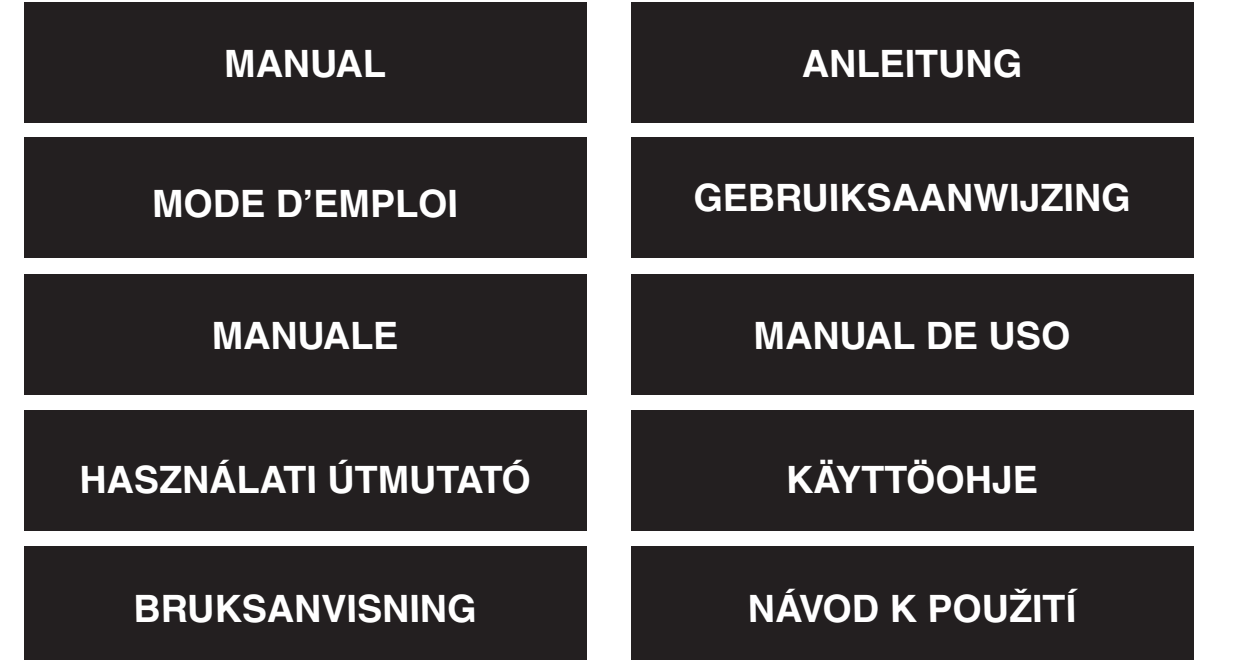

Deutsch

**Česky** 

Välttämätön väline tietokoneen omistajille jännitelähteiden testaamiseksi ennen tietokoneen yhdistämistä niihin. Huono syöttöjännite voi vaurioittaa koneen komponentteja, jos jännitteet eivät ole oikeat. Ei saa olettaa, että uusi jännitelähde toimisi aina virheettömästi.

#### **Ohjeet:**

#### **HUOMIO: ÄLÄ KOSKAAN LIITÄ 2 LIITINTÄ SAMANAIKAISESTI (LUKUUNOTTAMATTA 24/20-PIIKKISTÄ LIITINTÄ)**

- 1. Kytke 24/20 -piikkinen verkkovirran liitin testauslaitteeseen.
- 2. Kytke syöttöjännite päälle.
- 3. LCD-näyttö näyttää jokaisen jännitteen ja P.G. -arvon automaattisesti ja voit kuulla kaksi äänimerkkiä.
- 4. ATX-liittimet tarkistetaan yksi kerrallaan. Jos jännitelähde toimii virheettömästi, LEDmerkkivalo syttyy. Kun se ei toimi oikein, LED-merkkivalo ei syty.
- 5. Liitä HDD ja sen jälkeen Floppy-liitin ja tarkista LED-merkkivalo (+12V1 ja +5V).
- 6. Liitä SATA-liitin ja tarkista LED-merkkivalo (+12, +5V1 ja +3.3V).
- 7. Poista liittimet tarkistuksen jälkeen (paitsi 24/20 PIN).
- 8. Kun poikkeavia jännitearvoja avaitaan, ne eivät näy näytöllä.
- 9. Kun jännitettä ei havaita, näytössä näkyy "LL".
- 10. Kun jännite alittaa vähimmäisarvon, näytössä näkyy "LL".
- 11. Kun jännite ylittää enimmäisarvon, näytössä näkyy "HH".
- 12. Kun havaittu jännite on alla olevan taulukon arvoja alhaisempi tai korkeampi, hälytys aktivoituu.
- 13. Kun P.G.-arvoksi havaitaan alle 100ms tai yli 900ms arvo, hälytys aktivoituu.
- 14. Kaikissa poikkeustapauksissa kuuluu äänimerkki ja vastaava luku vilkkuu.

Italiano

Español

Magyar

Suomi

English

Italiano

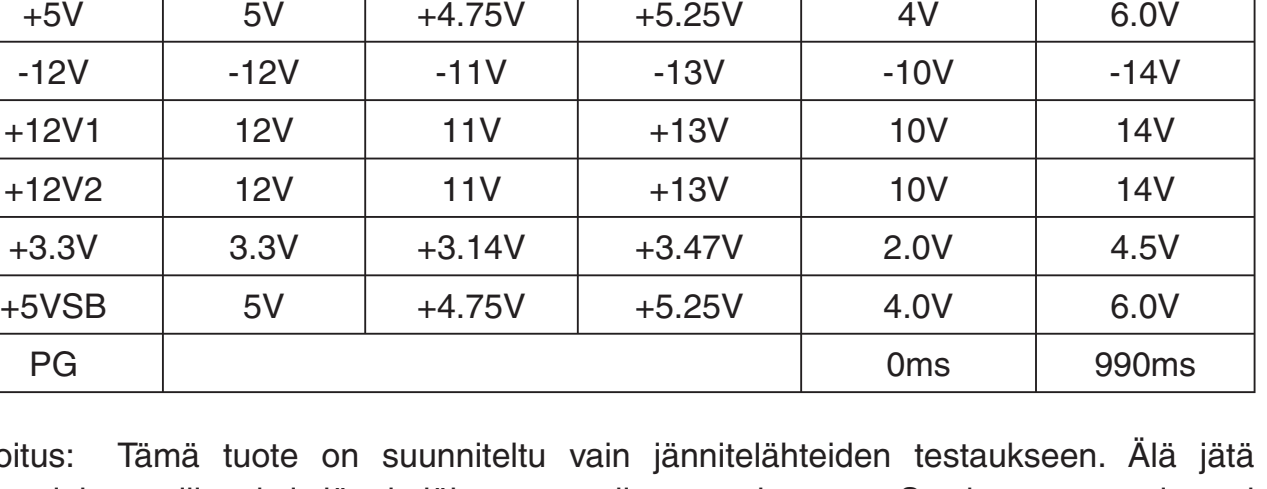

Normaali jänniteväli **Näytön** jänniteväli

 $(B)$  Min. (C) Max. (D)

Korkeampi

Varoitus: Tämä tuote on suunniteltu vain jännitelähteiden testaukseen. Älä jätä testauslaitetta liitetyksi jännitelähteeseen ilman valvontaa. Se kuumentuu ja voi mahdollisesti aiheuttaa vaurioita jännitelähteeseen.

Kaikki tuotemerkit ja rekisteröidyt tuotemerkit ovat vastaavien omistajien omaisuutta.

Alhaisempi (A)

#### **Turvallisuuteen liittyvät varoitukset:**

Sähköiskuvaaran välttämiseksi tämän laitteen saa avata huollon yhteydessä VAIN valtuutettu teknikko. Kytke laite pois verkkovirrasta ja muista laitteista, jos ongelmia esiintyy. Älä altista tuotetta vedelle tai kosteudelle.

#### **Takuu:**

Takuu ja vastuuvelvollisuus mitätöityy, jos tuote vaurioituu siihen tehtyjen muutoksien tai sen väärinkäytön takia.

#### **Yleistä:**

Muutoksia malliin ja teknisiin ominaisuuksiin voidaan tehdä ilmoituksetta.

Kaikki logot, merkit ja tuotenimet ovat niiden vastaavien omistajien tuotemerkkejä tai rekisteröityjä tuotemerkkejä ja niitä on käsiteltävä sellaisina.

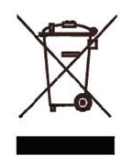

#### **Huomio:**

Tuote on varustettu tällä merkillä. Se merkitsee, ettei käytettyjä sähkö- tai elektronisia tuotteita saa hävittää kotitalousjätteen mukana. Kyseisille tuotteille on olemassa erillinen keräysjärjestelmä.

Copyright **©** 

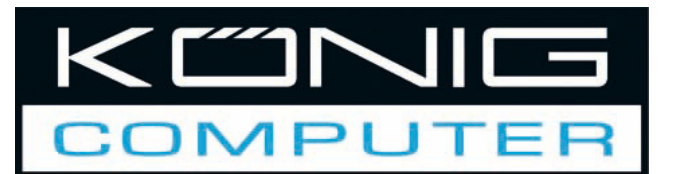

# **CMP-PSUTESTER5** Strömförsörjningstestare

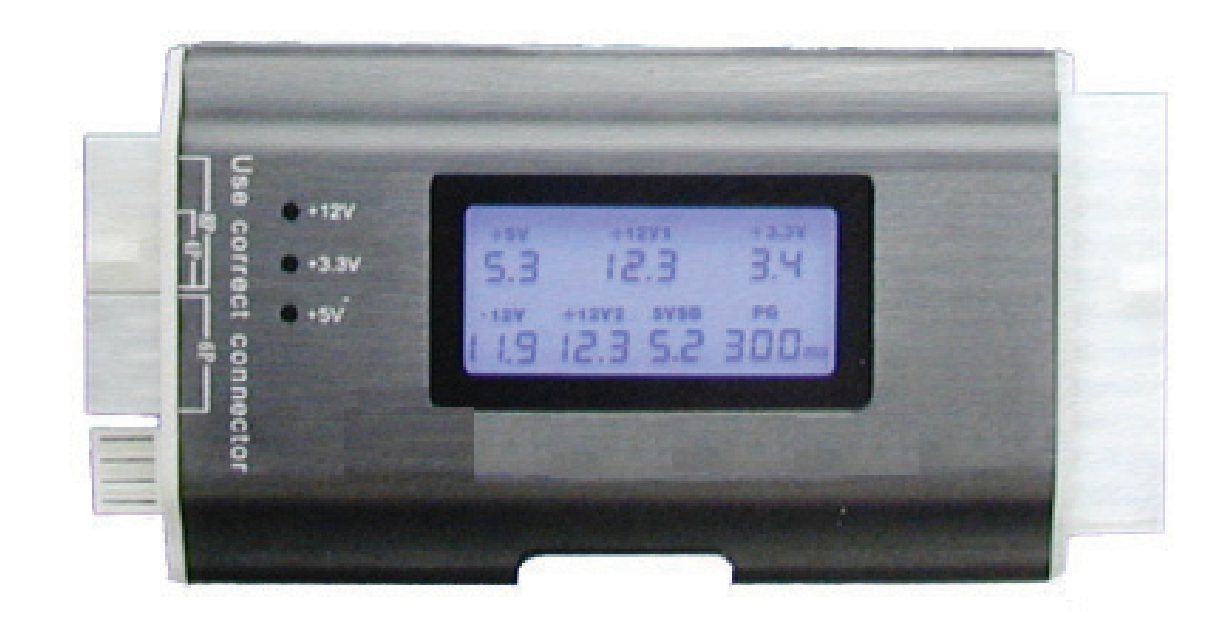

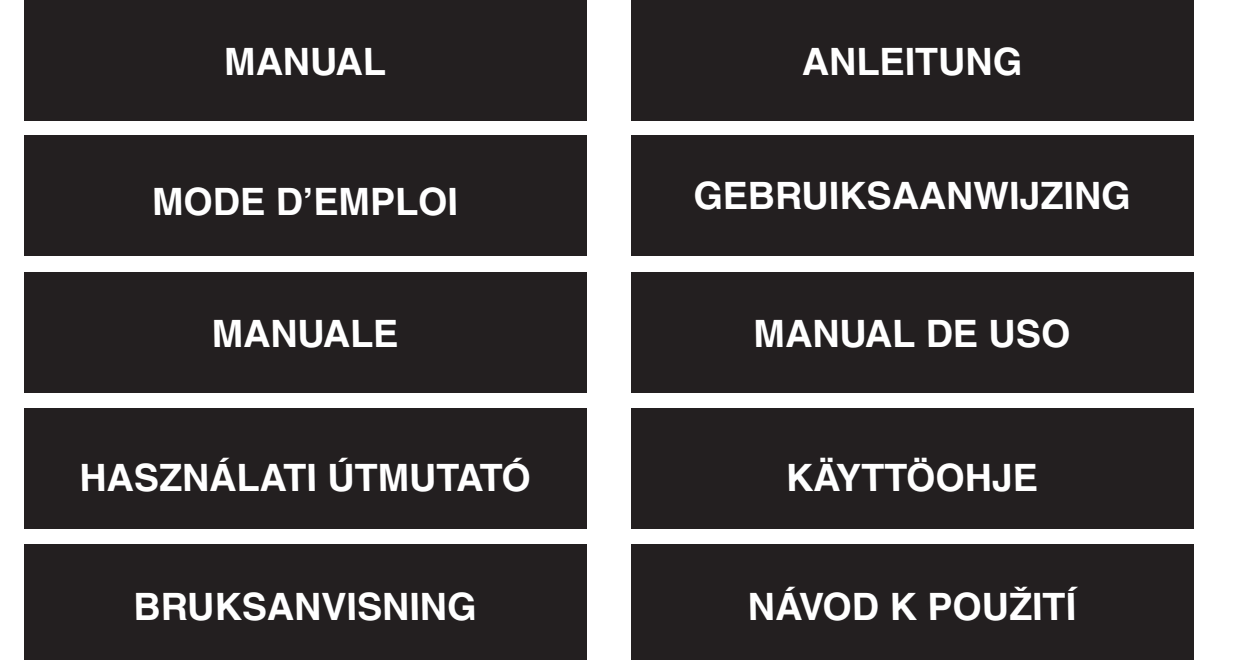

**Svenska** 

**English** 

Deutsch

**Français** 

Nederlands

Italiano

**Español** 

Magyar

Suomi

Ett oumbärligt verktyg för alla PC-användare där du kan testa dina strömkällor innan du ansluter dem till datorn. En dålig strömkälla kan förstöra systemkomponenter om spänningstalen inte är stämmer och det inte säkert att helt nya produkter alltid fungerar korrekt.

#### **Instruktioner:**

#### **VARNING! SÄTT ALDRIG IN TVÅ KONTAKTER SAMTIDIGT (GÄLLER INTE 24/20-STIFTSKONTAKTEN)**

- 1. Sätt in din 24/20-stiftskontakt i testaren.
- 2. Sätt på strömmen.
- 3. LCD-displayen visar alla spänningstal och P.G-värde på skärmen automatiskt och två pipsignaler kan höras.
- 4. ATX strömkontakter kontrolleras en och en. Om strömförsörjningen fungerar som den ska kommer lysdioden att tändas, annars inte.
- 5. Sätt in hårddisken och sedan Floppy-kontakten och kontrollera lysdioden (+12V1 och +5V).
- 6. Sätt in SATA-kontakten och kontrollera lysdioden (+12+5V1 och +3.3V).
- 7. Ta bort kontakterna efter kontrollen (accepterar 24/20-stift).
- 8. Om onormalt spänningstal detekteras kommer det inte att visas på skärmen.
- 9. Om ingen spänning upptäcks visas "LL" på skärmen.
- 10. Om ett spänningstal under minimum detekteras visas "LL" på skärmen.
- 11. Om ett spänningstal över det maximala detekteras visas "HH" på skärmen.
- 12. Om ett spänningstal som är högre eller lägre än värdet som visas i tabellen nedan detekteras, kommer att larm ett höras.
- 13. Om ett P.G-värde som är högre än 900 ms eller lägre än 100 ms detekteras, kommer ett larm att höras.
- 14. Vid onormala värden kommer ett larm att höras och den motsvarande siffran att blinka.

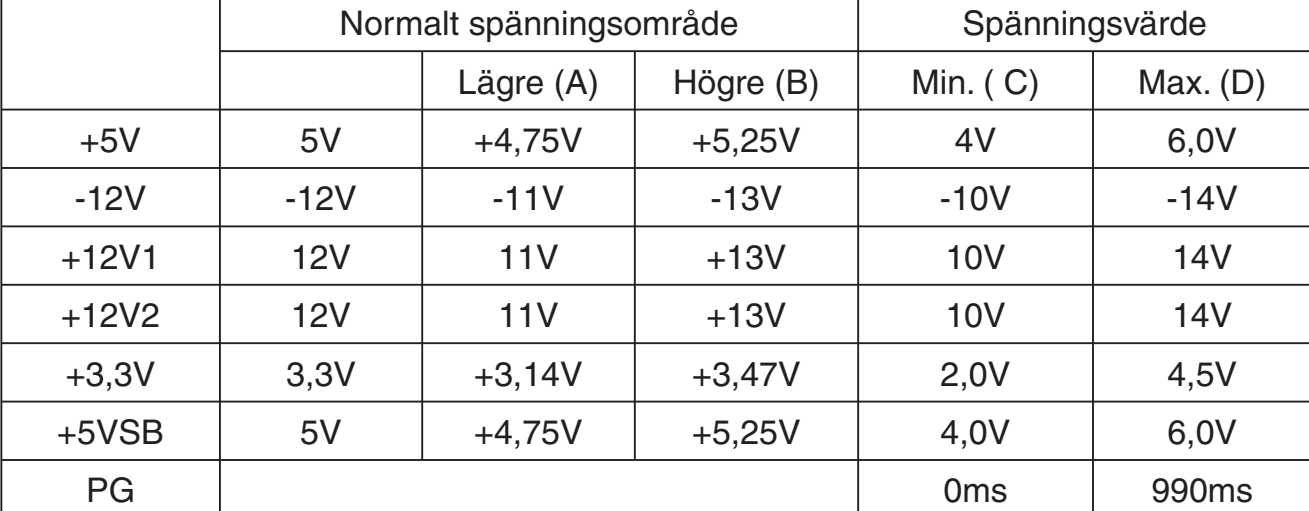

Varning: Denna produkt är endast utformad för test av strömförsörjning. Lämna inte testaren ansluten till strömuttaget utan uppsikt. Den avger värme och kan skada din strömkälla.

Alla märken och registrerade varumärken ägs av respektive ägare.

#### **Säkerhetsanvisningar:**

För att minska risken för elstötar får denna produkt endast öppnas av behörig tekniker när service behövs. Koppla bort produkten från nätuttaget och från annan utrustning om problem uppstår. Utsätt inte produkten för vatten eller fukt.

#### **Garanti:**

Ingen garanti gäller vid några ändringar eller modifieringar av produkten eller för skador som har uppstått på grund av felaktig användning av denna produkt.

#### **Allmänt:**

Utseende och specifikationer kan komma att ändras utan föregående meddelande. Alla logotyper och produktnamn är varumärken eller registrerade varumärken som tillhör sina ägare och är härmed erkända som sådana.

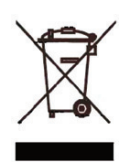

#### **Obs!**

Denna produkt är märkt med denna symbol. Det innebär att använda elektriska eller elektroniska produkter inte får slängas bland vanliga hushållssopor. Det finns särskilda återvinningssystem för dessa produkter.

Copyright **©** 

# $\epsilon$

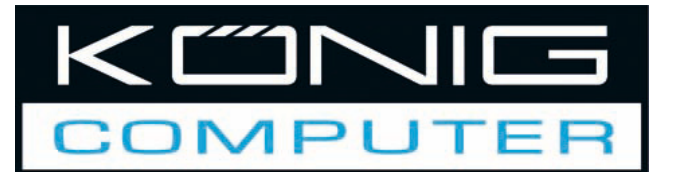

# **CMP-PSUTESTER5** Testovací zařízení napájecích zdrojů

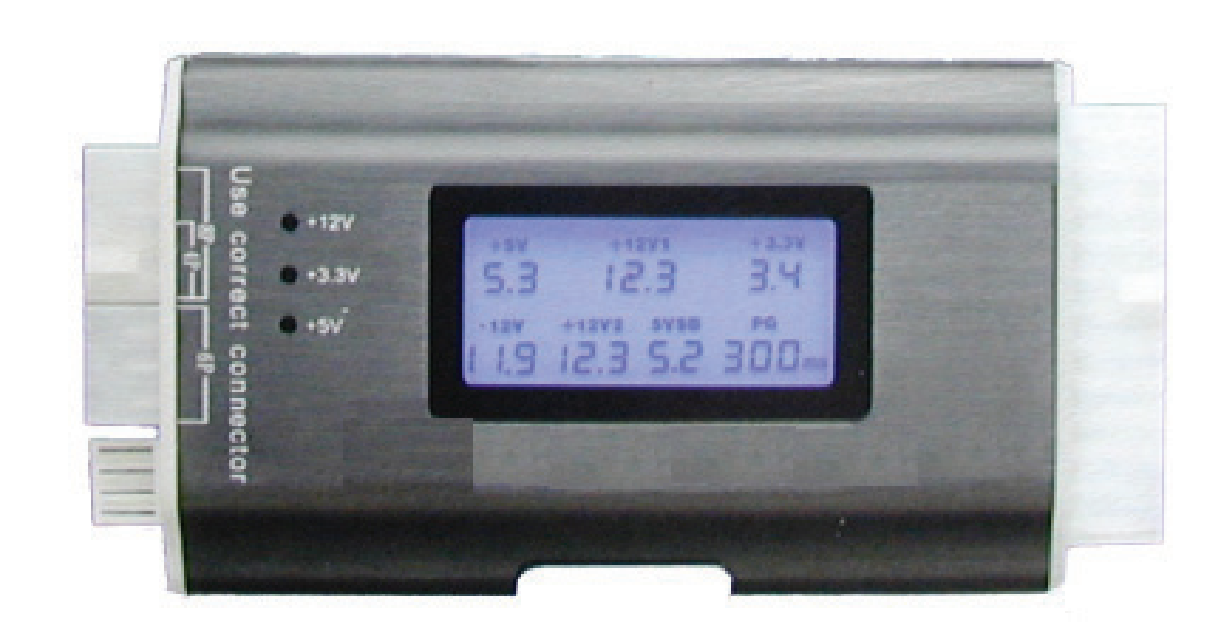

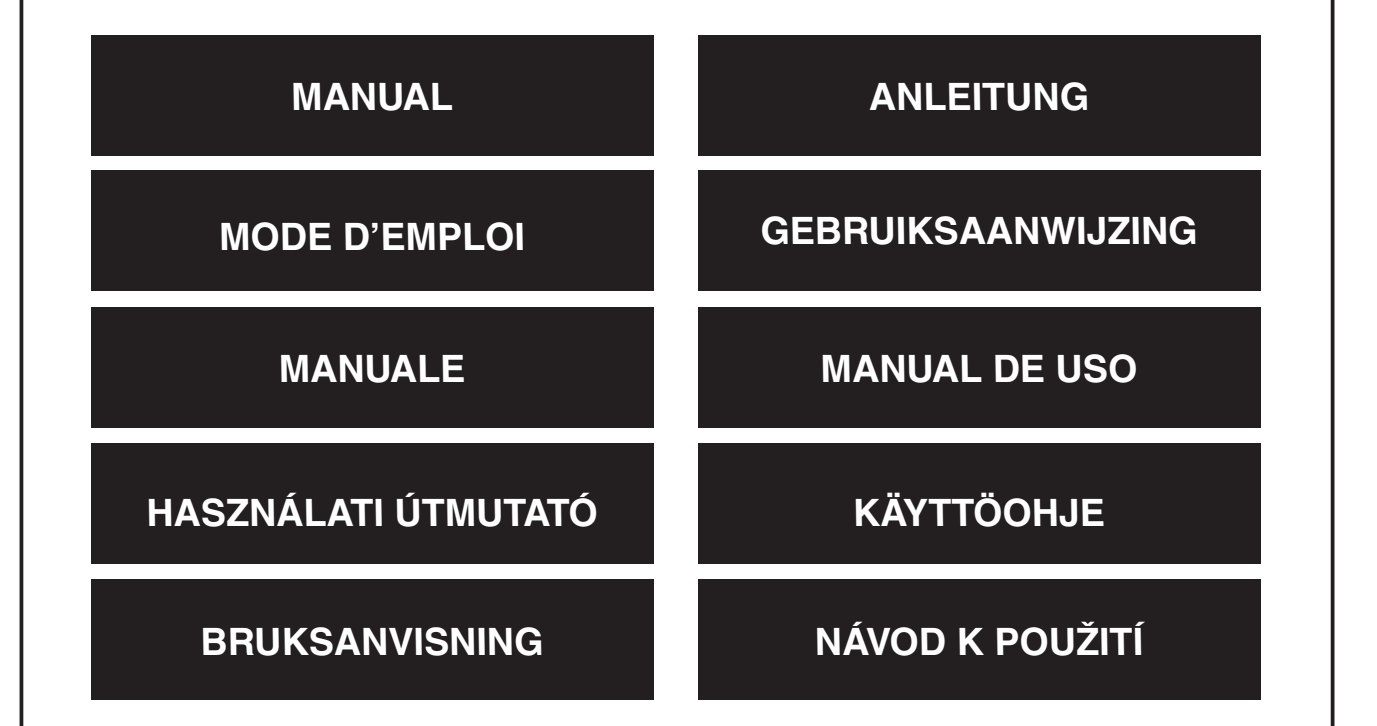

Deutsch

Italiano

Česky

Testování napájecích zdrojů je nezbytné pro každého, kdo se zabývá kompletací počítačů. Špatný napájecí zdroj může trvale poškodit komponenty počítače. Nikdy automaticky nepředpokládejte, že nově zakoupený zdroj bude spolehlivě dodávat předepsané napětí.

#### **Pokyny:**

#### **UPOZORNĚNÍ: NIKDY SE NESNAŽTE ZAPOJIT 2 KABELY NAJEDNOU. NEPLATÍ PRO KONEKTOR 24/20.**

- 1. Zapojte konektor 24/20 (kolíkový) do testovacího přístroje.
- 2. Zapněte napájecí zdroj.
- 3. Uslyšíte dvě pípnutí a LCD displej zobrazí hodnotu každého napětí a hodnotu P.G. automaticky.
- 4. Napájecí kabely ATX jsou kontrolovány každý zvlášť, jeden po druhém. Pokud zdroj funguje správně, LED dioda svítí. Pokud je zdroj špatný, LED dioda nesvítí.
- 5. Zapojte postupně kabel HDD (pro pevný disk) a kabel napájení floppy mechaniky a zkontrolujte napětí; LED dioda svítí (+12V1a +5V).
- 6. Zapojte kabel/konektor SATA a zkontrolujte napětí (+12V1, +5V a +3.3V), dioda svítí.
- 7. Po zkontrolování konektory kabelů odpojte (mimo 24/20kolíkového konektoru).
- 8. Pokud testovací zařízení zjistí abnormální napětí, nic nebude zobrazeno.
- 9. Pokud není detekováno žádné napětí, displej zobrazí symbol "LL".
- 10. Pokud je detekováno příliš nízké napětí, displej zobrazí symbol "LL".
- 11. Pokud je detekováno vyšší napětí, než je povoleno, displej zobrazí symbol "HH".
- 12. Pokud je detekováno napětí, které je nižší nebo vyšší než hodnoty v níže uvedené tabulce, alarm vás upozorní zvukovým signálem.
- 13. Je-li detekována hodnota P.G., která je nižší než 100 ms nebo vyšší než 900 ms, alarm vás opět upozorní zvukovým signálem.
- 14. V případě jakékoli abnormální poruchy vás přístroj upozorní zvukovým signálem a odpovídající numerická hodnota bude blikat.

Español

Magyar

Suomi

Svenska

English

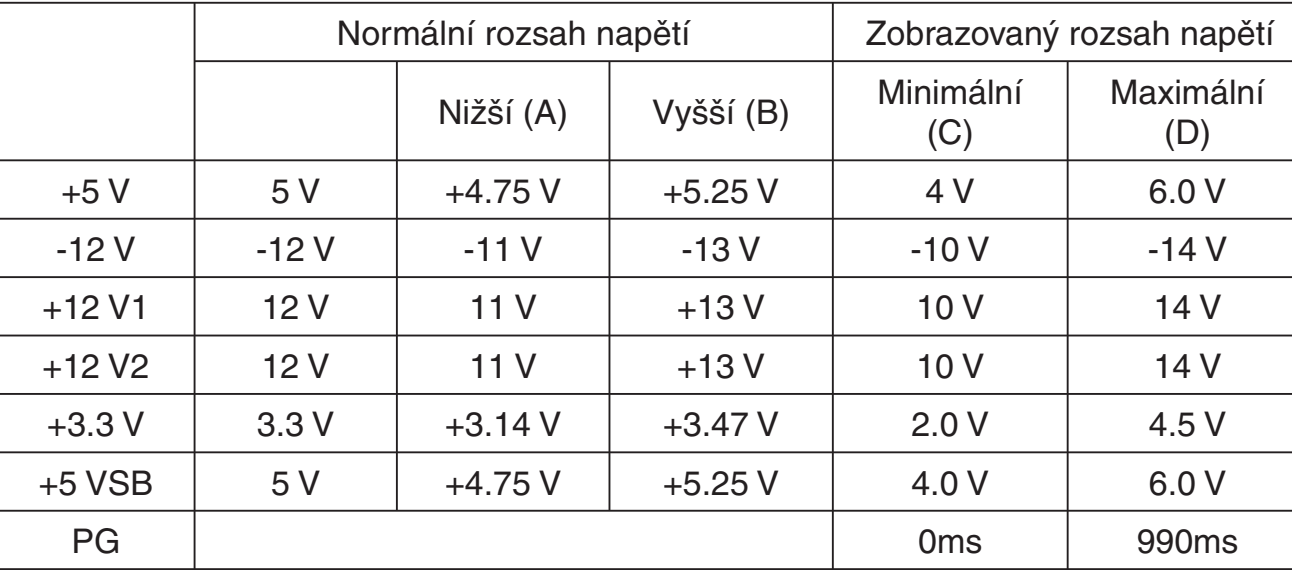

Upozornění: Toto testovací zařízení je možno použít pouze pro testování počítačových zdrojů. Nenechávejte zapojené testovací zařízení bez dozoru. Při zapojení vzniká teplo, které může poškodit zdroj.

Všechny ochranné a obchodní značky jsou vlastnictvím příslušných vlastníků.

#### **Bezpečnostní opatření**:

Abyste zabránili riziku poranění elektrickým proudem, svěřte opravu zařízení POUZE kvalifikovanému servisnímu techniku/středisku. Před prováděním opravy vždy odpojte zařízení od přívodu elektrické energie a od dalších zařízení, která mohou být s vaším zařízením propojena. Nevystavujte nadměrné vlhkosti nebo vodě.

## **Záruka:**

Jakékoli změny, modifikace nebo poškození zařízení v důsledku nesprávného zacházení se zařízením ruší platnost záruční smlouvy.

## **Obecné upozornění:**

Design, provedení a parametry výrobku se mohou měnit bez předchozího upozornění uživatele výrobcem.

Všechna loga a obchodní značky jsou registrované značky příslušných vlastníků a jsou chráněny příslušnými zákony.

## **Upozornění:**

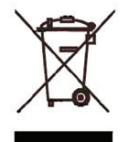

Tento výrobek je označen zobrazeným symbolem. To znamená, že s výrobkem je nutné zacházet jako s nebezpečným elektrickým a elektronickým odpadem a nelze jej po skončení životnosti vhazovat do běžného domácího odpadu. Výrobek je nutné odevzdat sběrným surovinám nebo recyklačnímu středisku, zabývajícím se zpracováním nebezpečných odpadů.

Copyright © (Autorská práva)

Fngl

allish

Deutsch

**Français** 

Nederlands

Italiano

Español

Magyar

Suomi